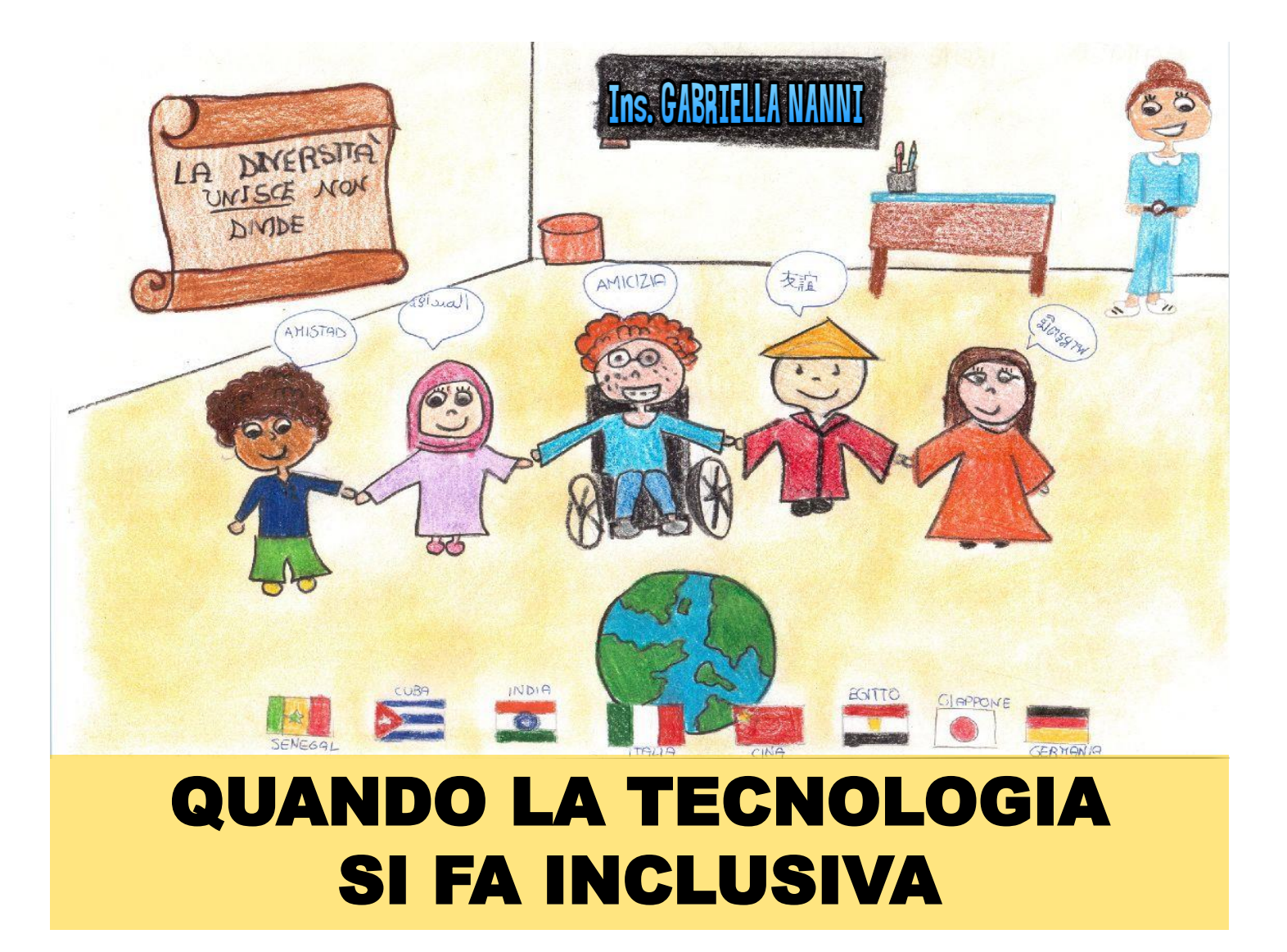

# **COSA FAREMO OGGI**

• I mediatori didattici visivi: MAPPE, INFOGRAFICHE ...

# PICCOLO RIPASSO DELLA SECONDA LEZIONE

• STORIE SOCIALI E VIDEOMODELING

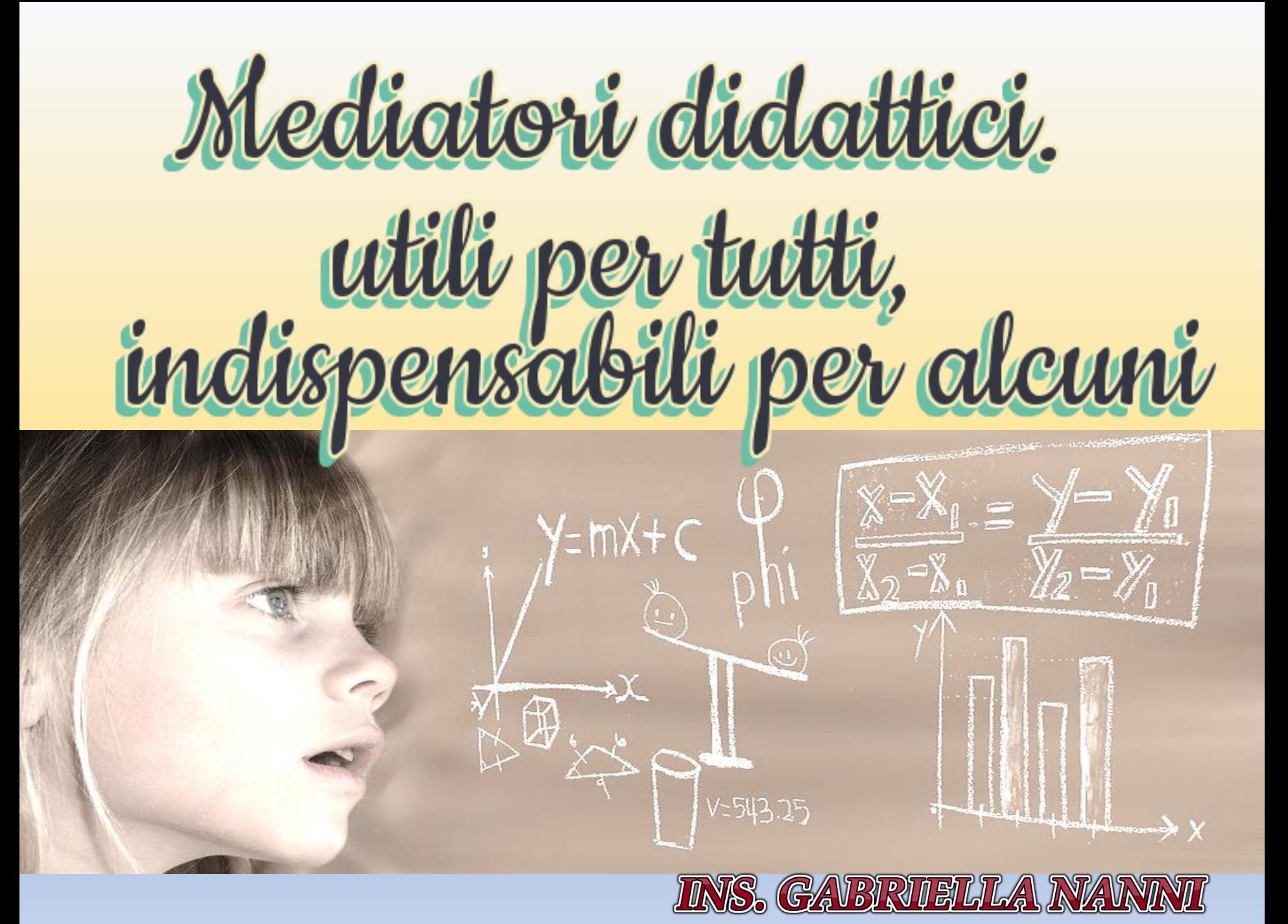

### **Apprendere facendo, ricordare per immagini**

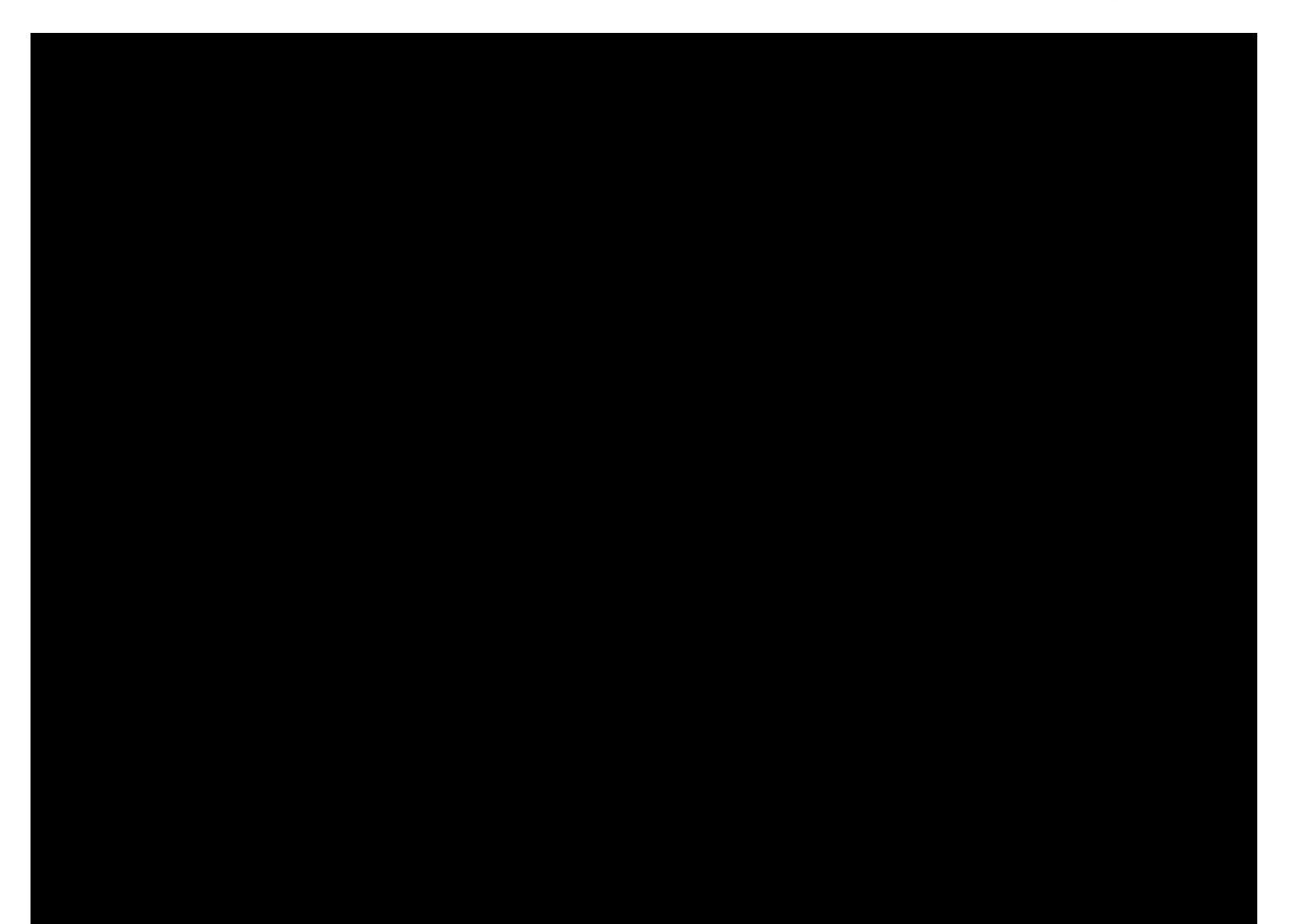

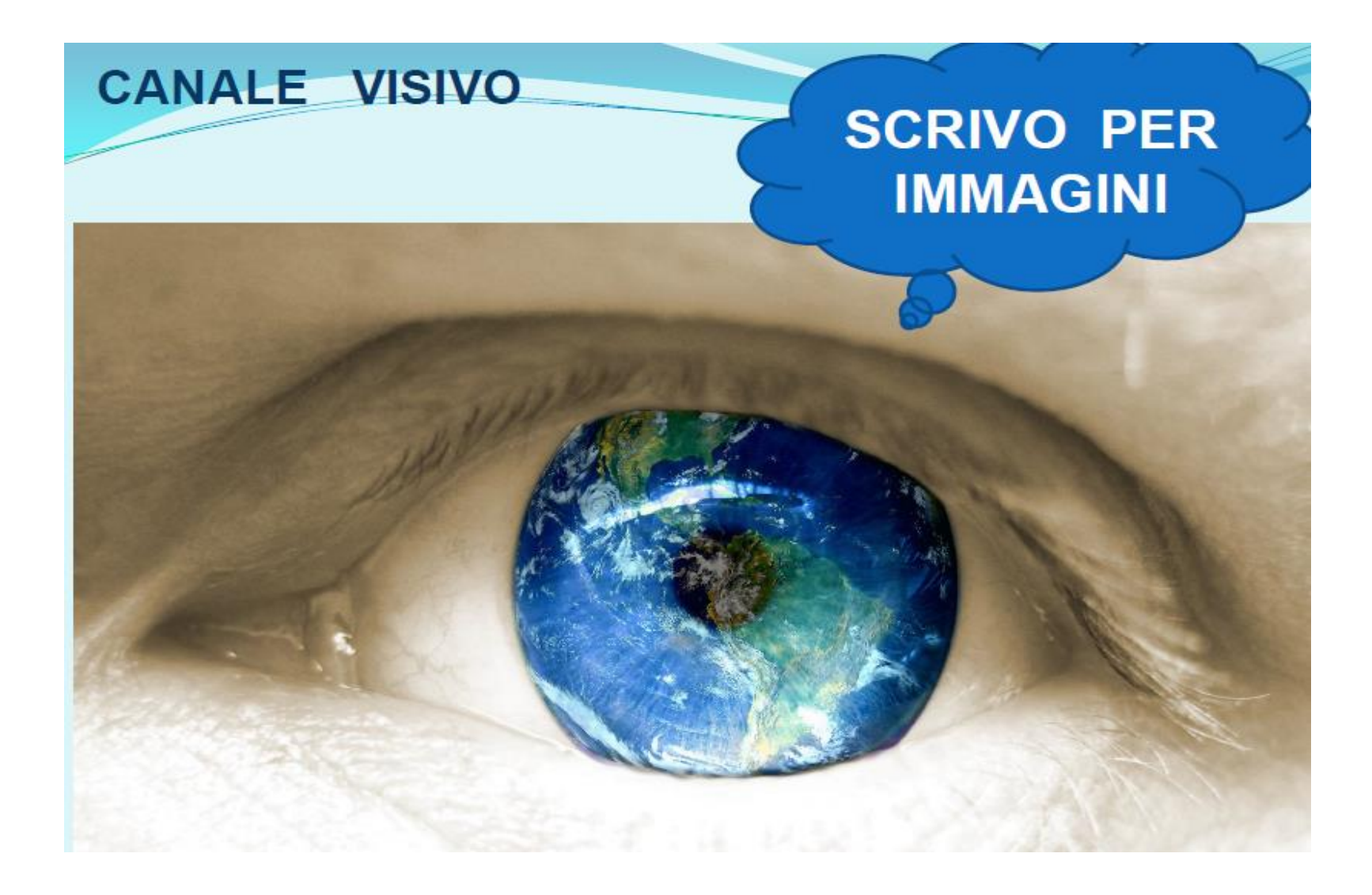

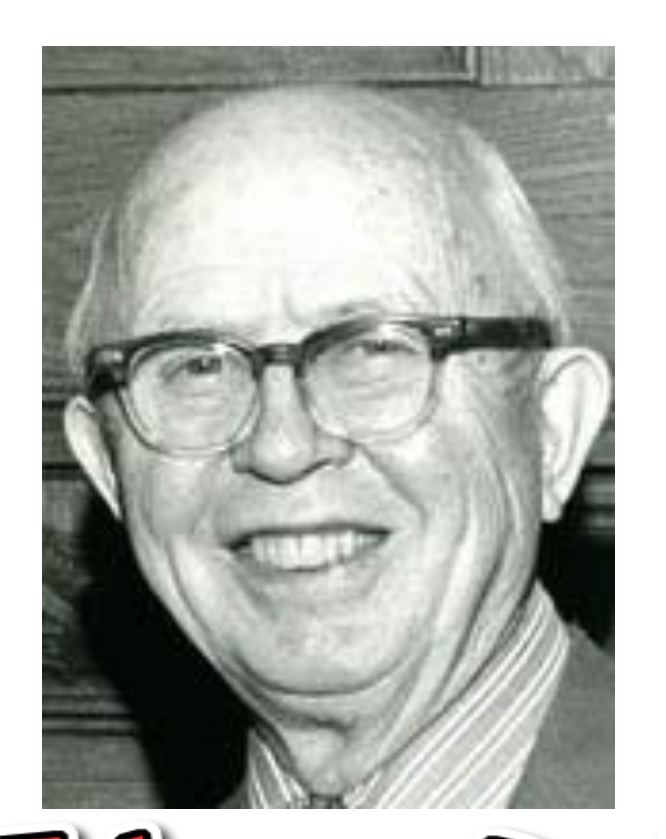

 $\epsilon$ 

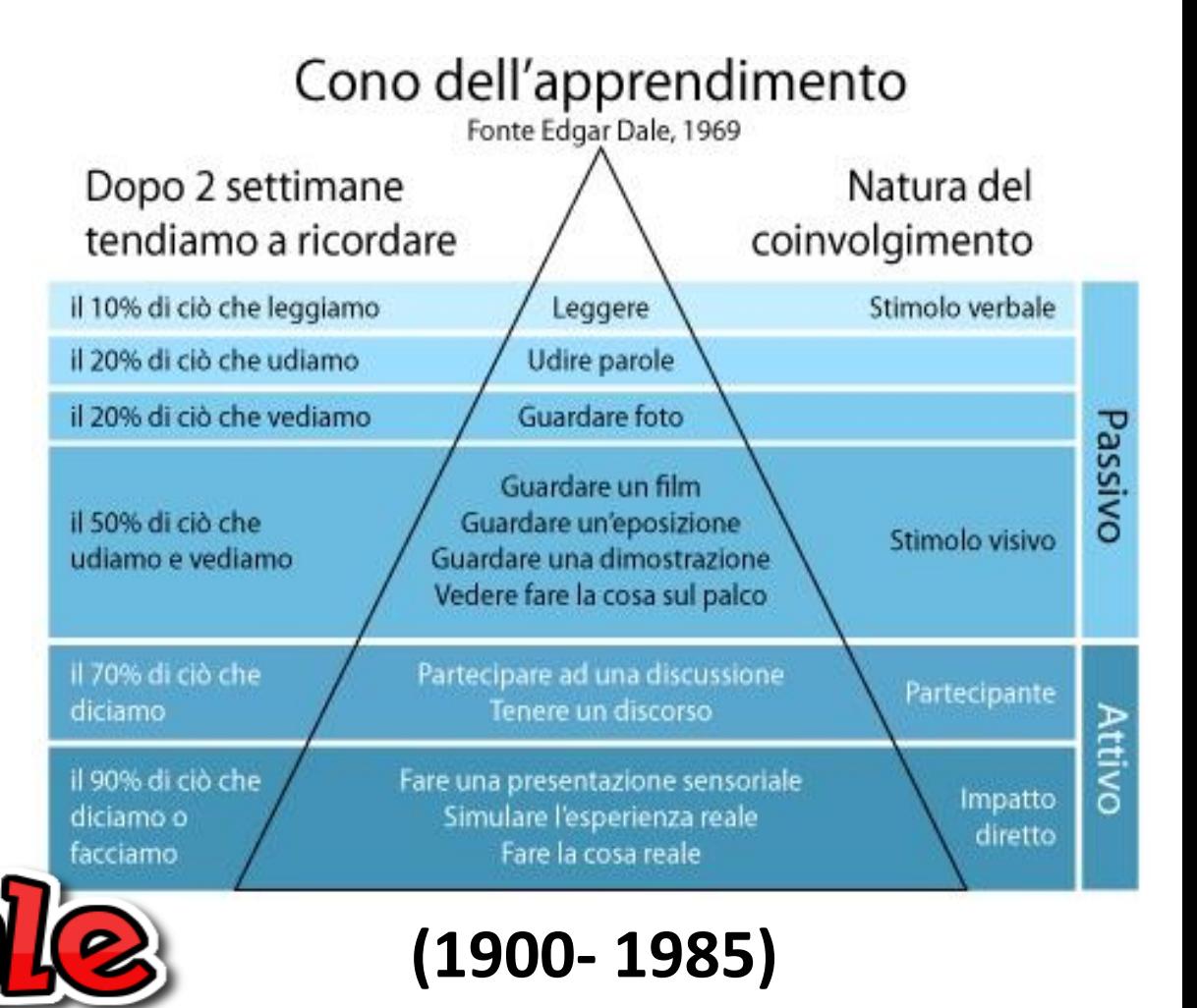

#### **(1896-1966)**

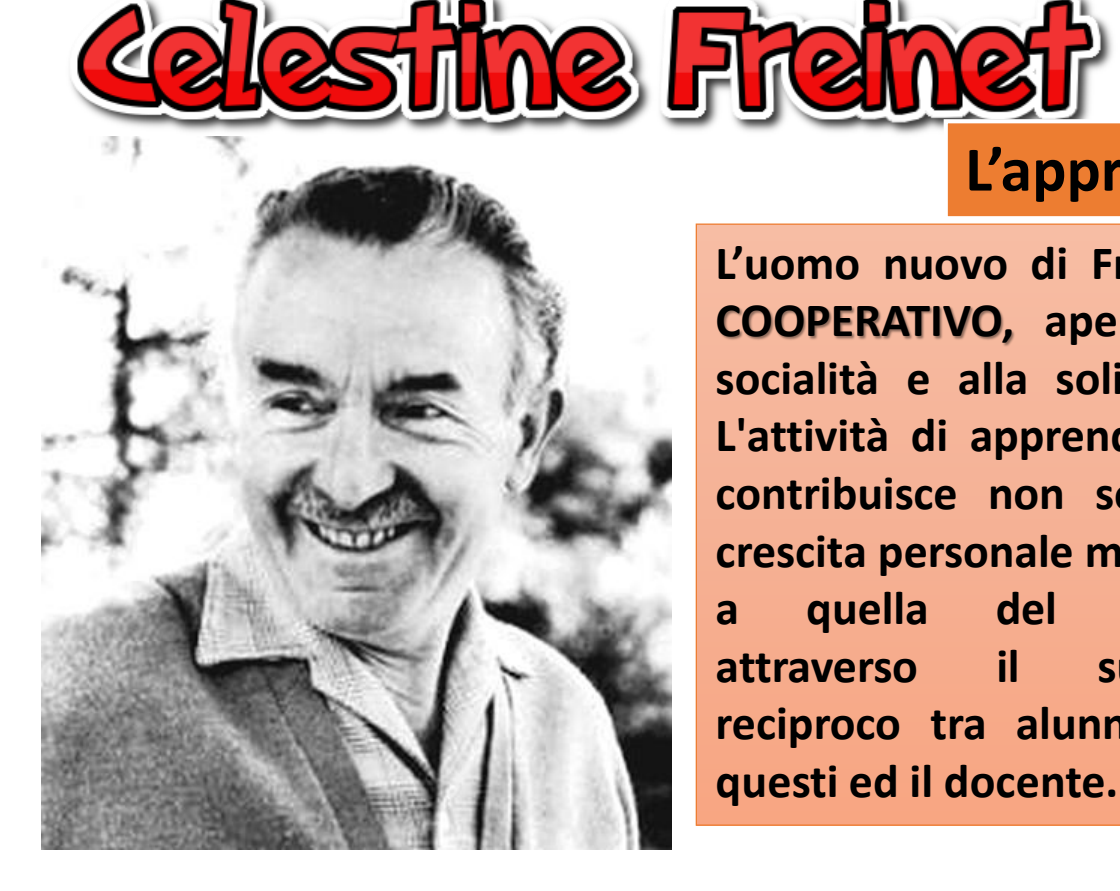

**L'uomo nuovo di Freinet è COOPERATIVO, aperto alla socialità e alla solidarietà. L'attività di apprendimento contribuisce non solo alla crescita personale ma anche a quella del gruppo, attraverso il supporto reciproco tra alunni e tra questi ed il docente.**

#### **L'apprendimento cooperativo**

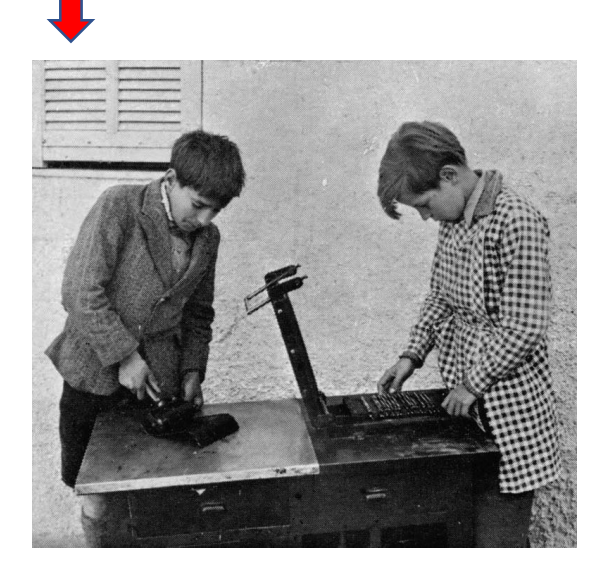

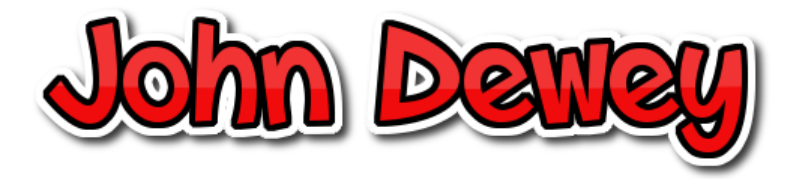

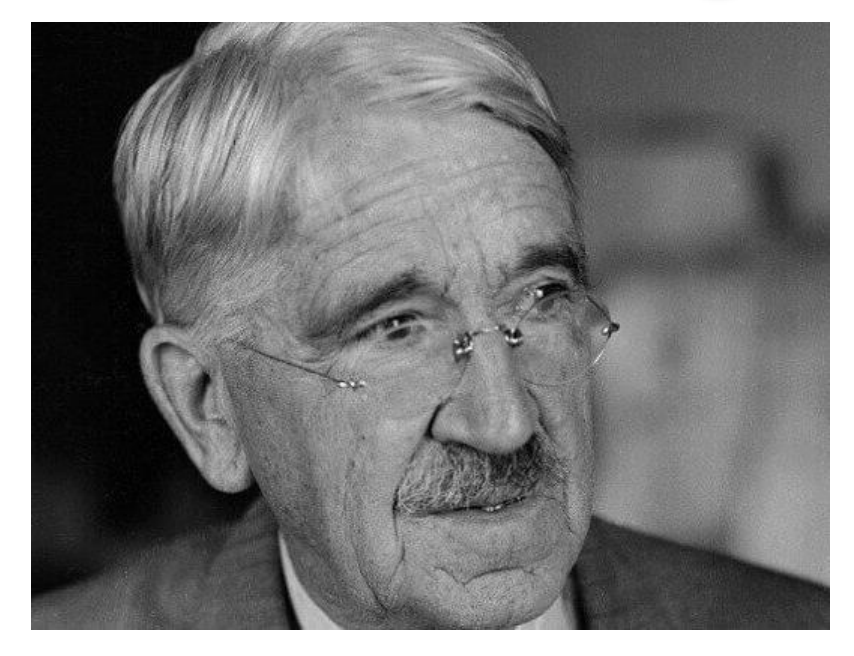

#### **(1859-1952**)

**Dewey sostiene che l'apprendimento attraverso il fare aiuta il fanciullo ad organizzare la sua conoscenza e non si può sostituire con lezioni frontali o con l'apprendimento da un testo.**

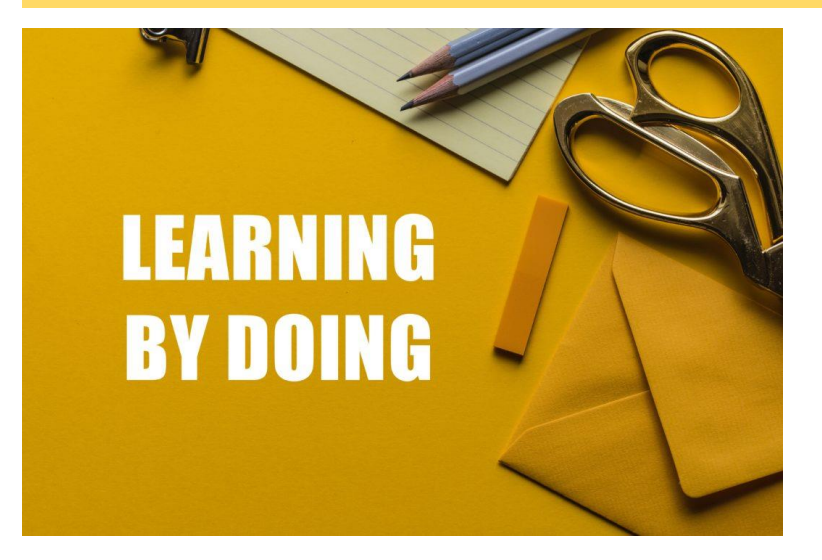

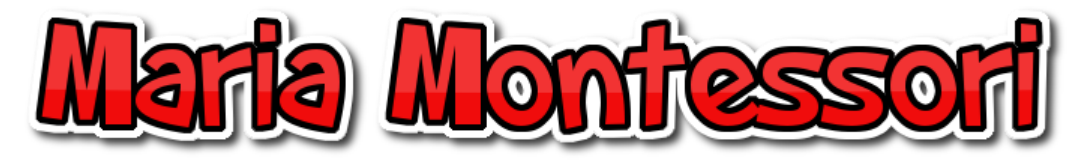

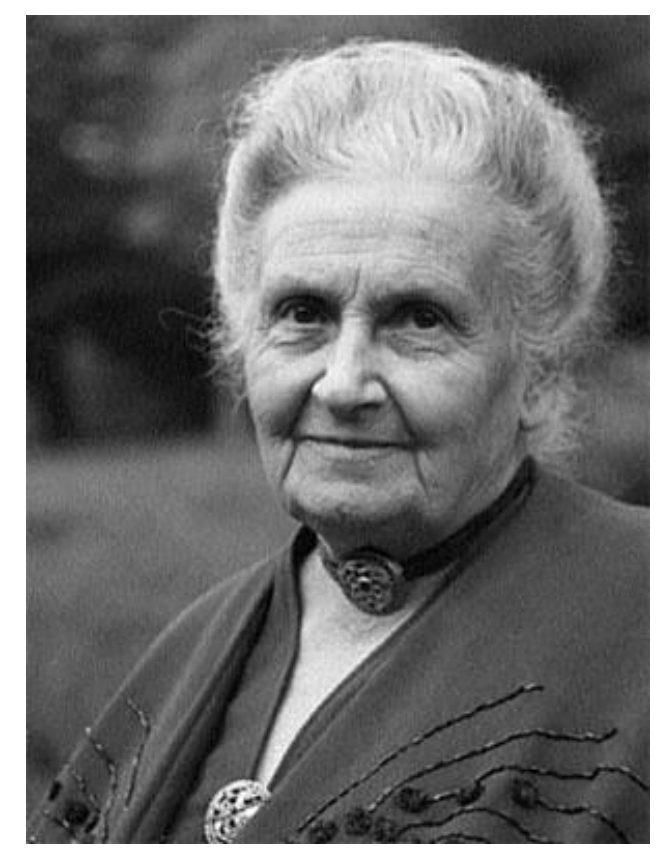

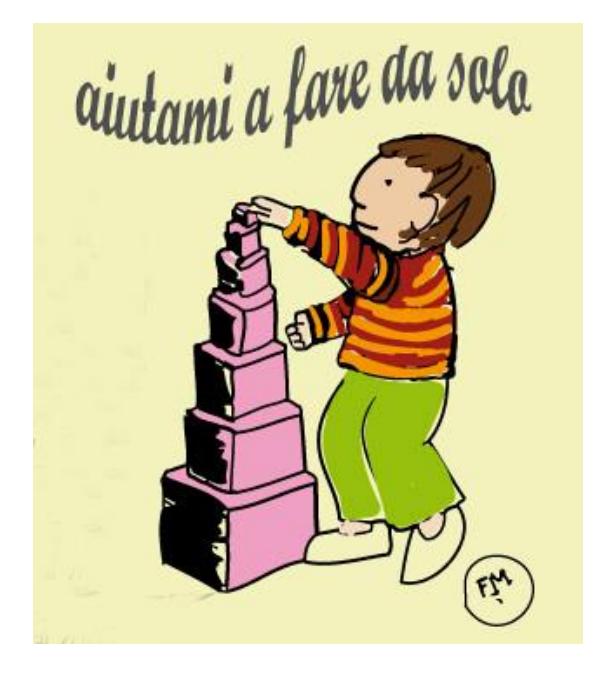

Il concetto di **AFFORDANCE** trae origine dalla psicologia della Gestalt durante gli anni '20 e '30, secondo tale approccio noi percepiamo la funzione di un oggetto in modo immediato, così come percepiamo il colore e la forma.

**La parola "to afford" significa offrire, dare o fornire.** Una *affordance* offre o fornisce un indizio che aiuta le persone nell'utilizzo di un determinato oggetto.

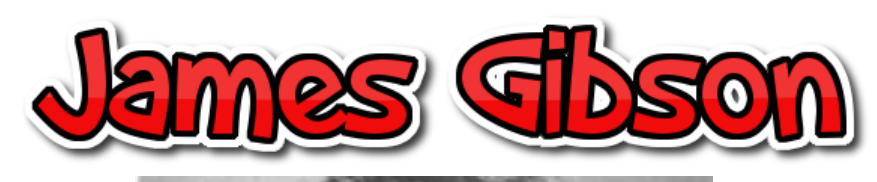

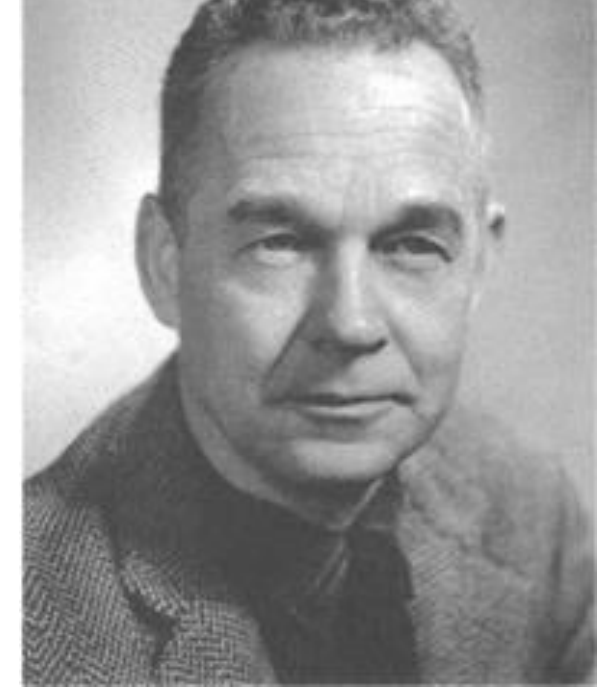

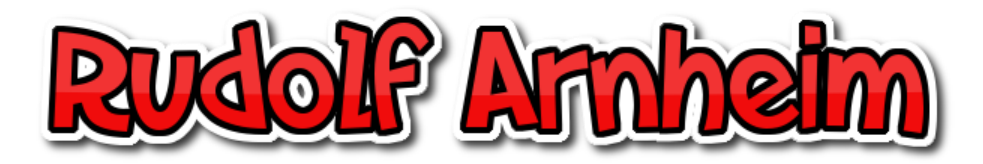

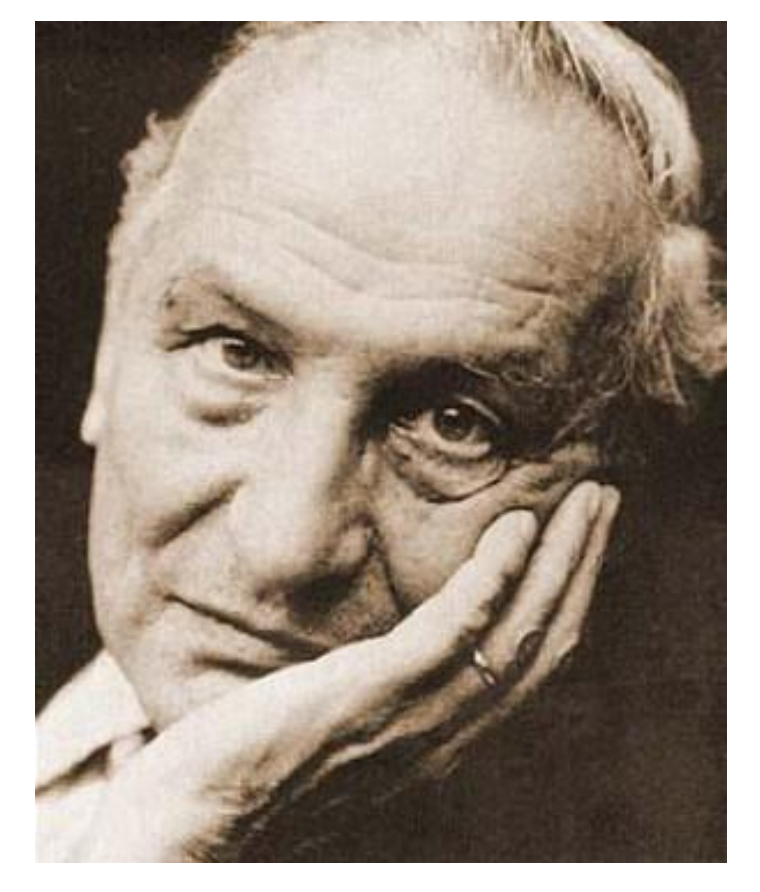

#### **il pensiero si fa IMMAGINE Visual Thinking**

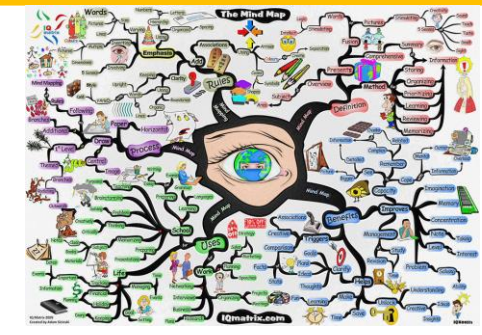

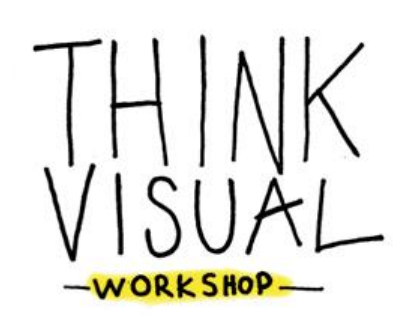

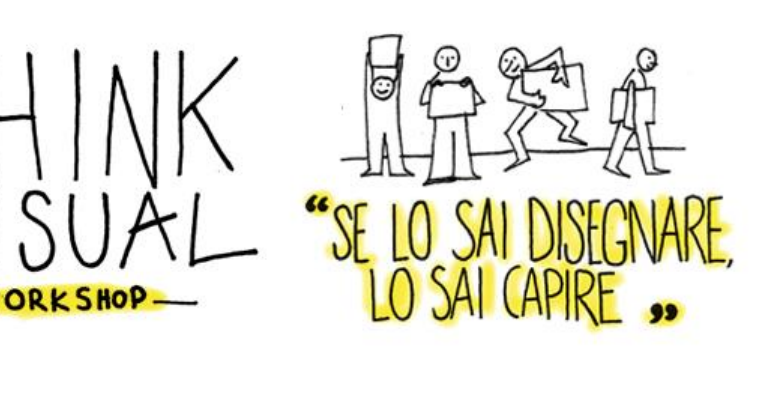

# COME POSSIAMO AIUTARLI?

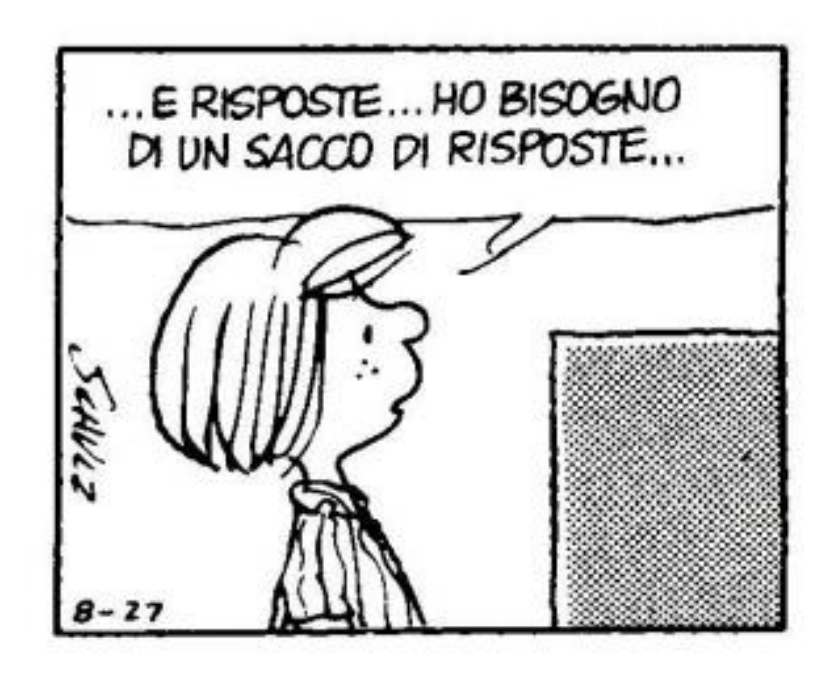

**Quando le strategie e gli strumenti non sono adeguati aumenta la fatica e l'insoddisfazione.** 

**Di conseguenza sarà molto difficile raggiungere l'obiettivo**

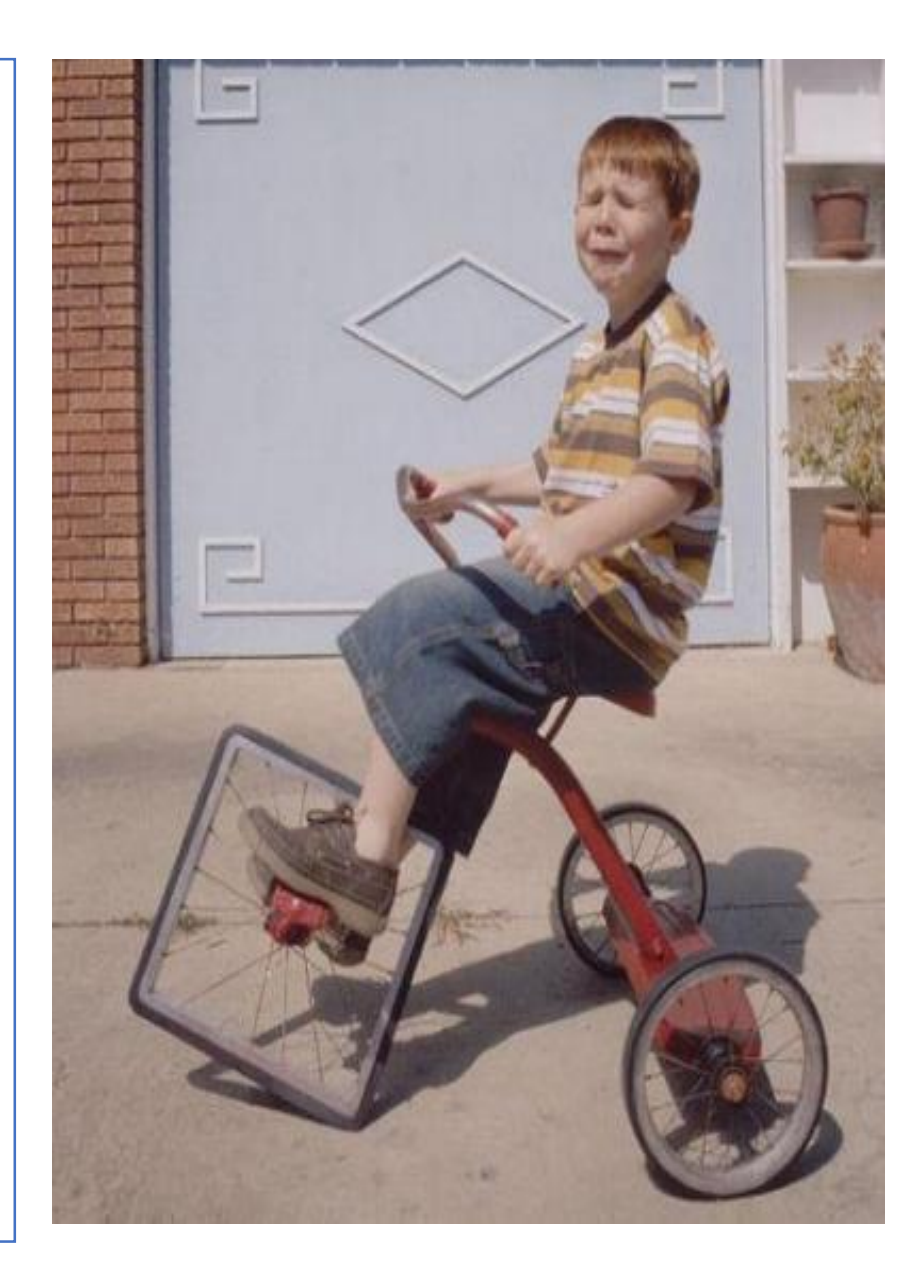

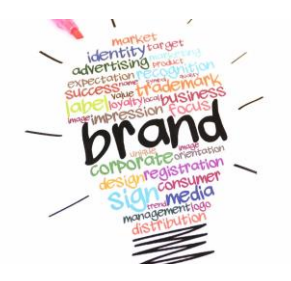

### PROPONENDO MAPPE CONCETTUALI, SCHEMI, E ALTRI MEDIATORI DIDATTICI

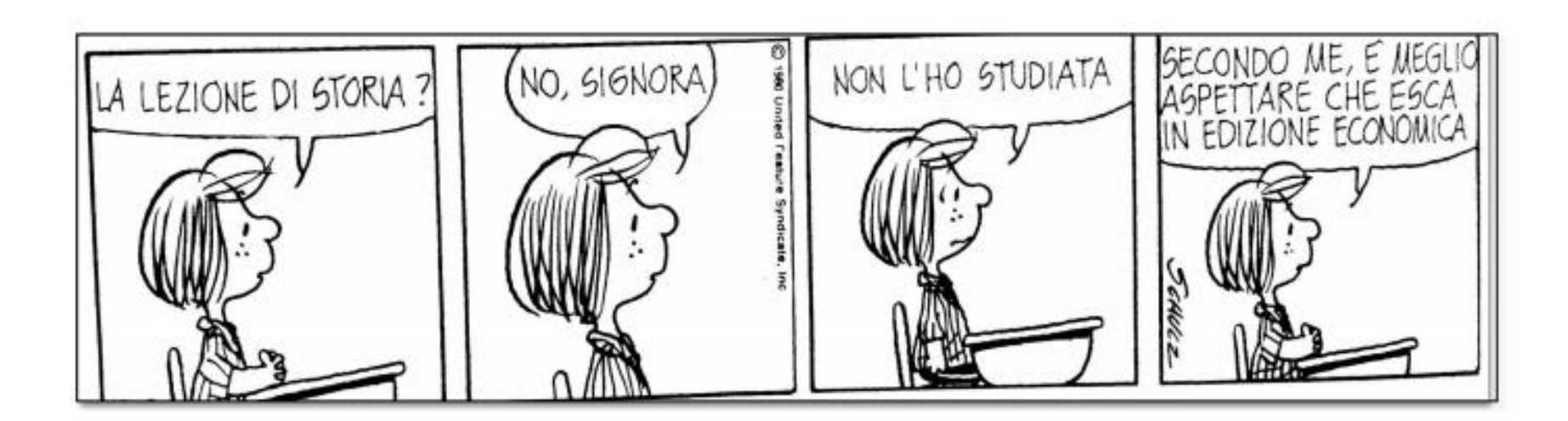

## LE **IMMAGINI AIUTANO A FISSARE IN MEMORIA E** A **RICORDARE**

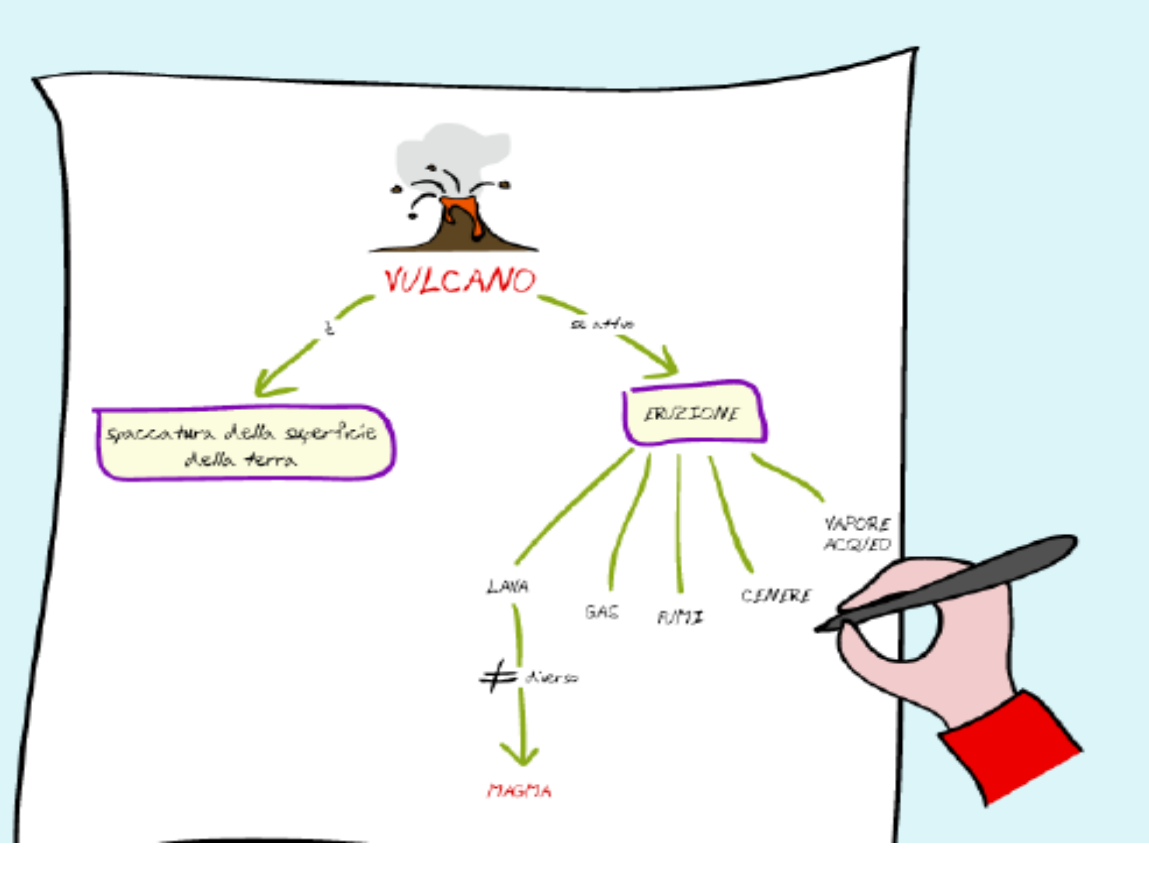

# ...RICORDARE, ATTIVA LE **PRE - CONOSCENZE**

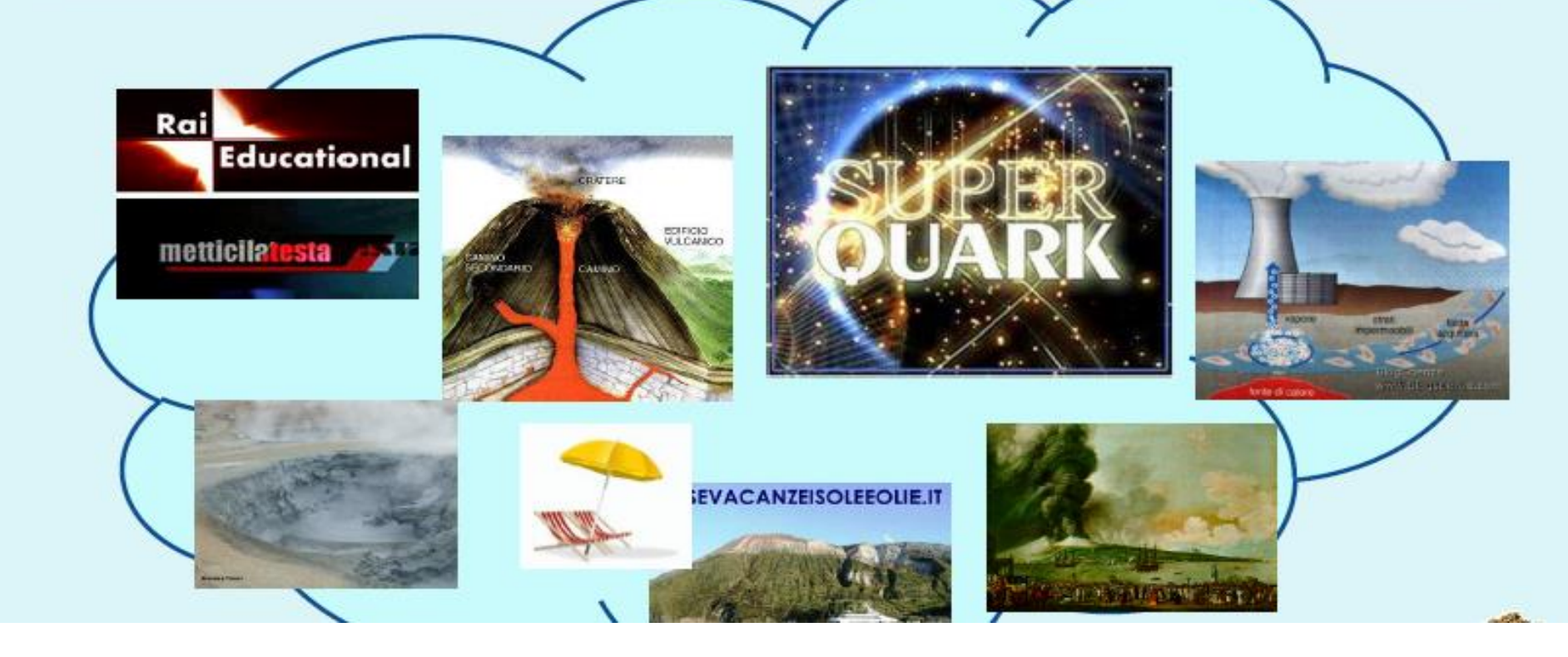

### **LA MAPPA NON È IL BIGNAMI**

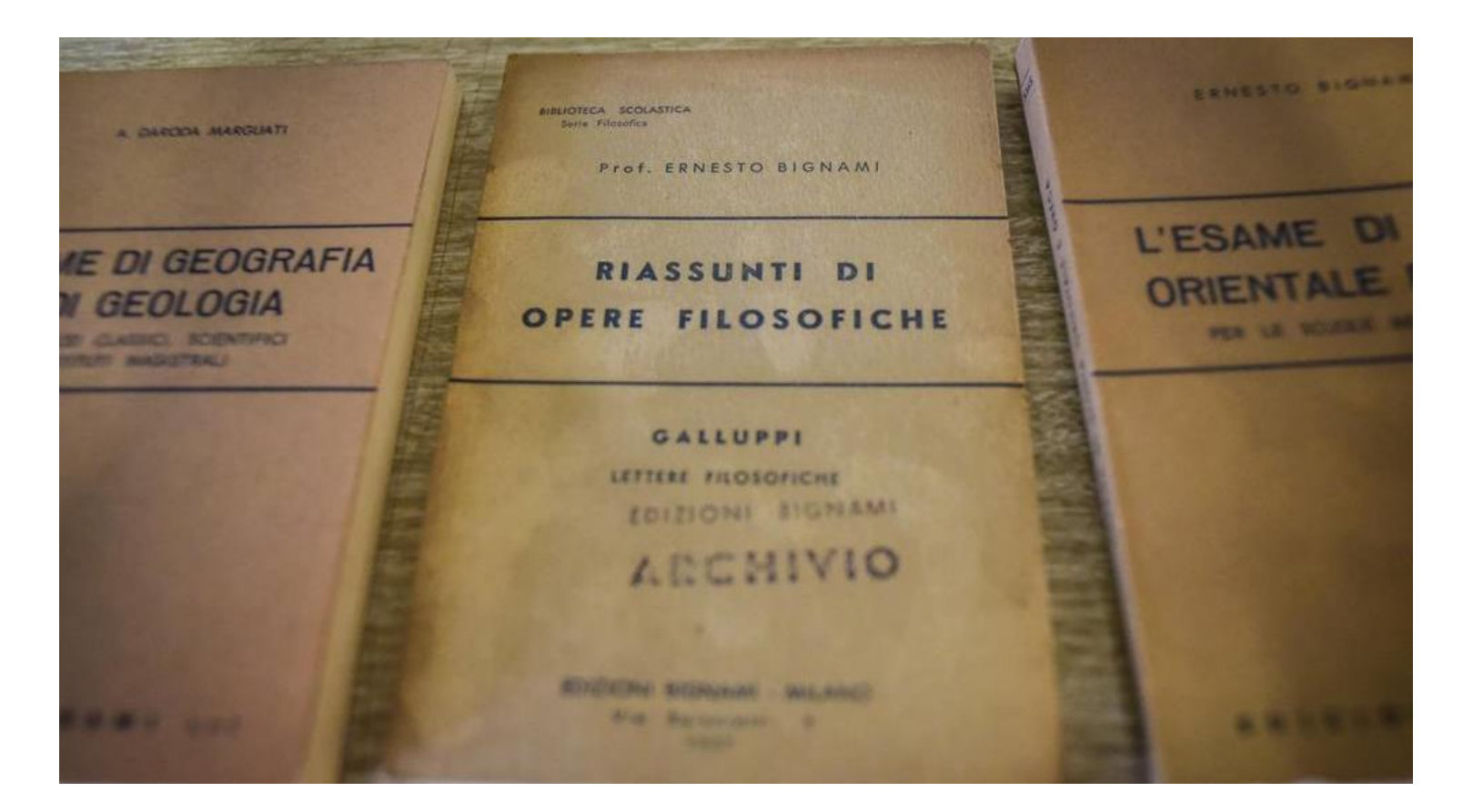

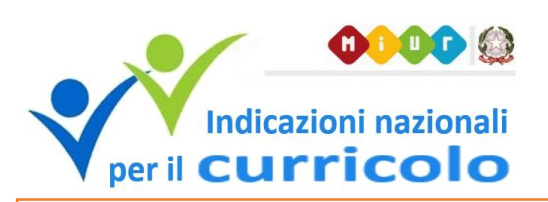

### **MAPPE SOLO PER GLI STUDENTI CON DSA?**

**Le Indicazioni Nazionali per il Curricolo** delle scuole dell'infanzia e del primo ciclo di istruzione (MIUR, 2012):

*"Organizzare un semplice discorso orale su un tema affrontato in classe con un breve intervento preparato in precedenza o un'esposizione su un argomento di studio utilizzando una scaletta"*

Le Indicazioni Nazionali riferendosi ai **traguardi** per lo sviluppo delle **competenze** al termine della scuola secondaria di primo grado, danno importanza all'acquisizione di queste competenze:

*"Espone oralmente all'insegnante e ai compagni argomenti di studio e di ricerca, anche avvalendosi di supporti specifici (schemi, mappe, presentazioni al computer, ecc.)".*

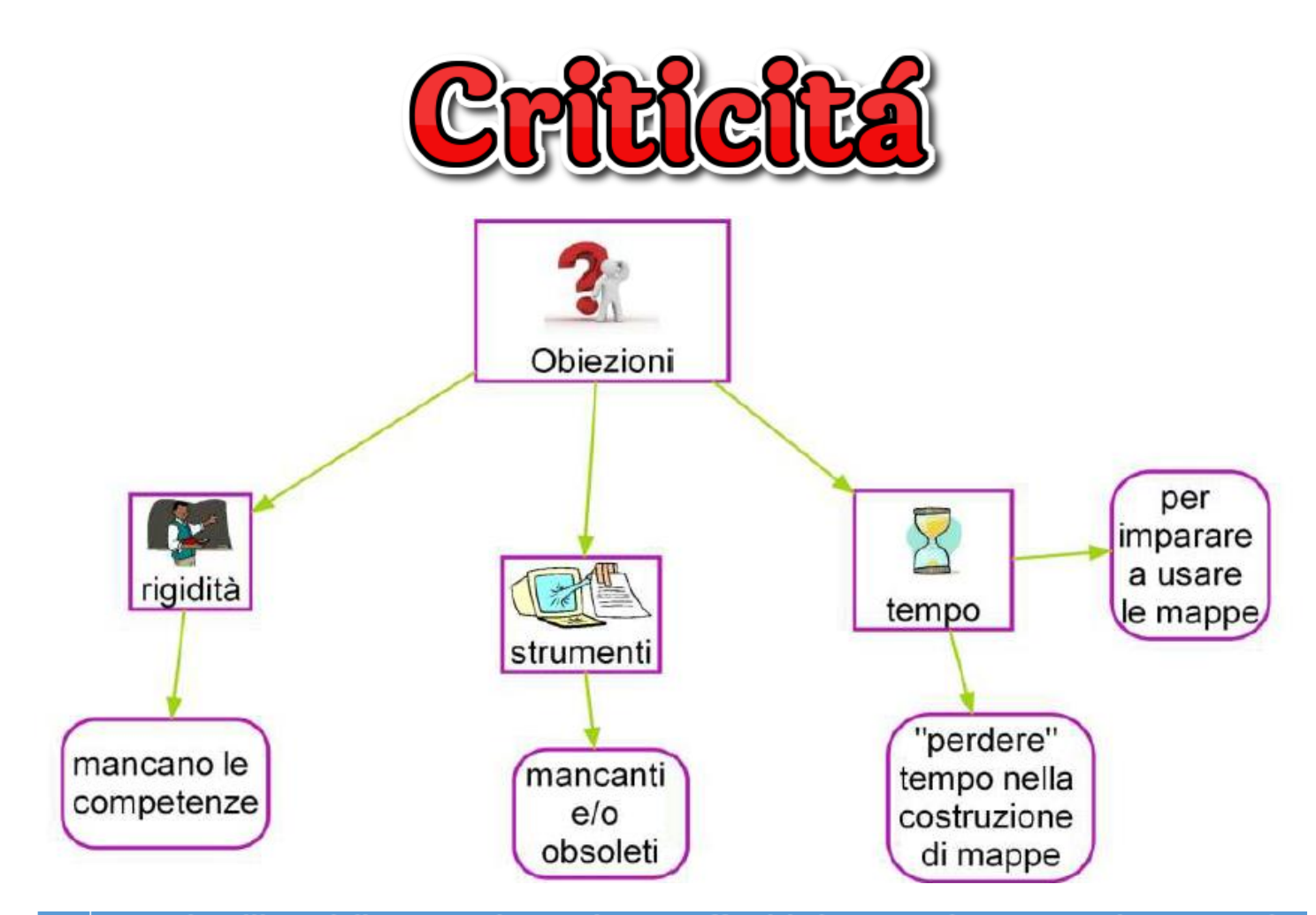

Criticità nell'uso delle mappe (Fogarolo F., «Difficoltà di Apprendimento», vol. 1, 1, 2013)

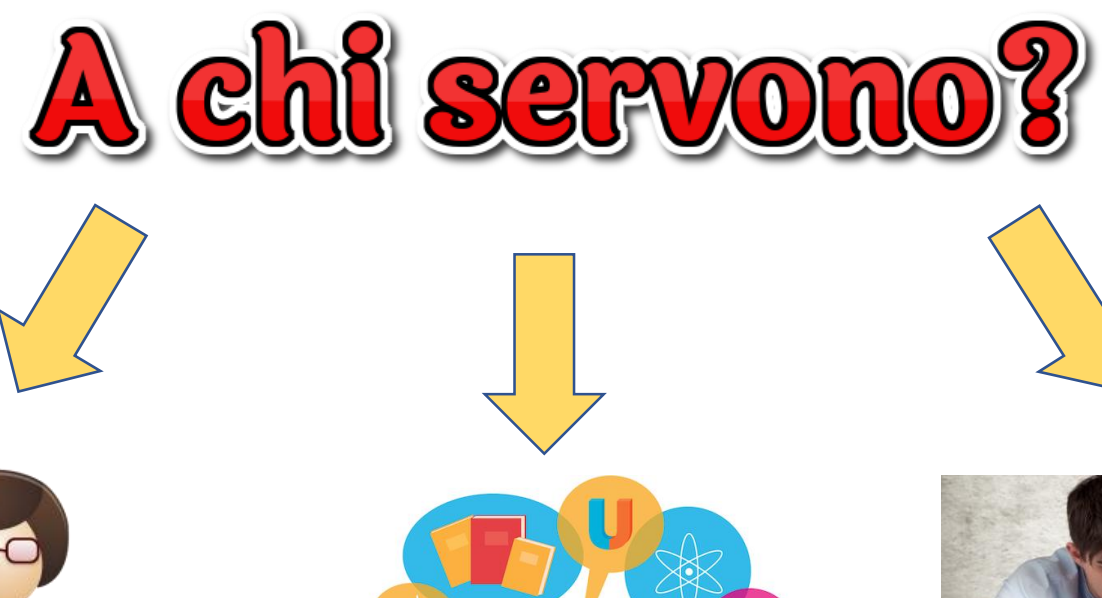

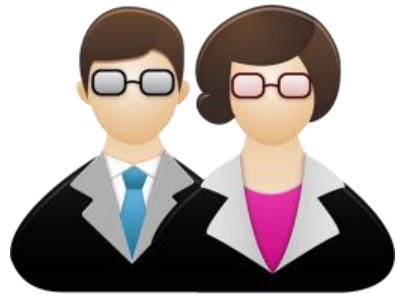

**DOCENTI :** PER SPIEGARE SINTETICAMENTE LE LEZIONI

**STUDENTI :** PER MEMORIZZARE I **CONTENUTI** 

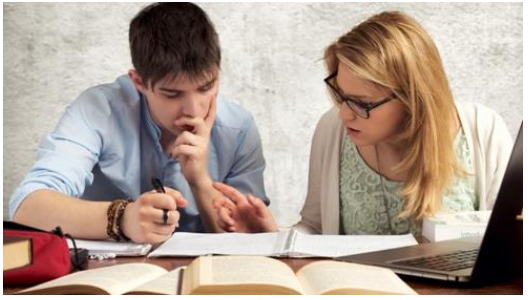

**STUDENTI :** PER RIPASSARE

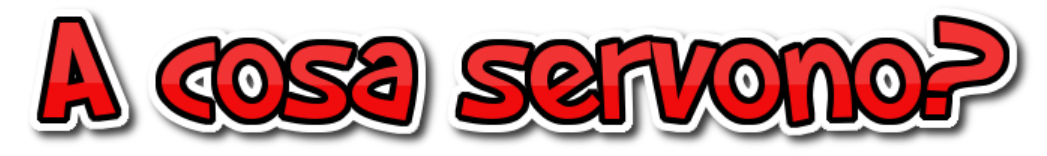

#### **San Martino**

La nebbia agli irti' colli piovigginando sale e sotto il maestrale<sup>2</sup> urla<sup>3</sup> e biancheggia<sup>4</sup> il ma

ma per le vie del borgo dal ribollir de' tini<sup>5</sup> va<sup>6</sup> l'aspro odor de i vini l'anime a rallegrar.

Gira su' ceppi accesi lo spiedo scoppiettando<sup>7</sup>: sta il cacciator fischiando su l'uscio<sup>s</sup> a rimirar<sup>9</sup>

tra le rossastre nubi<sup>10</sup> stormi d'uccelli neri, com'esuli pensieri, nel vespero migrar11.

(G. Carducci, Roeste, Milano, Garzenti, 1978)

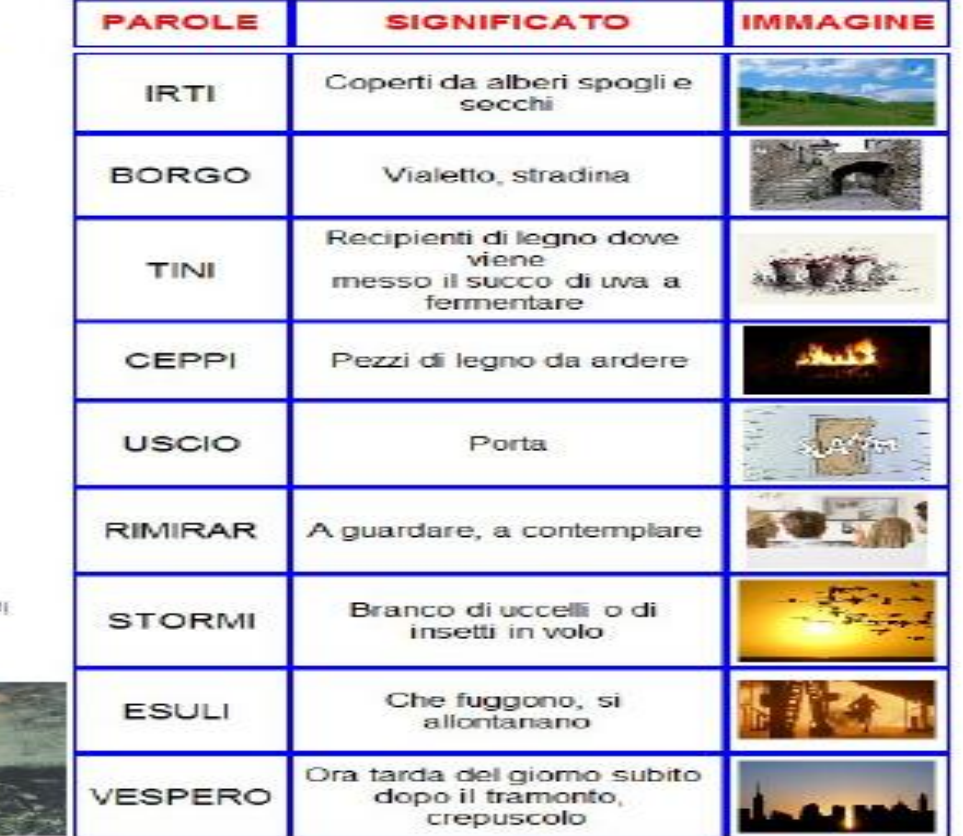

PER COMPRENDERE UN TESTO

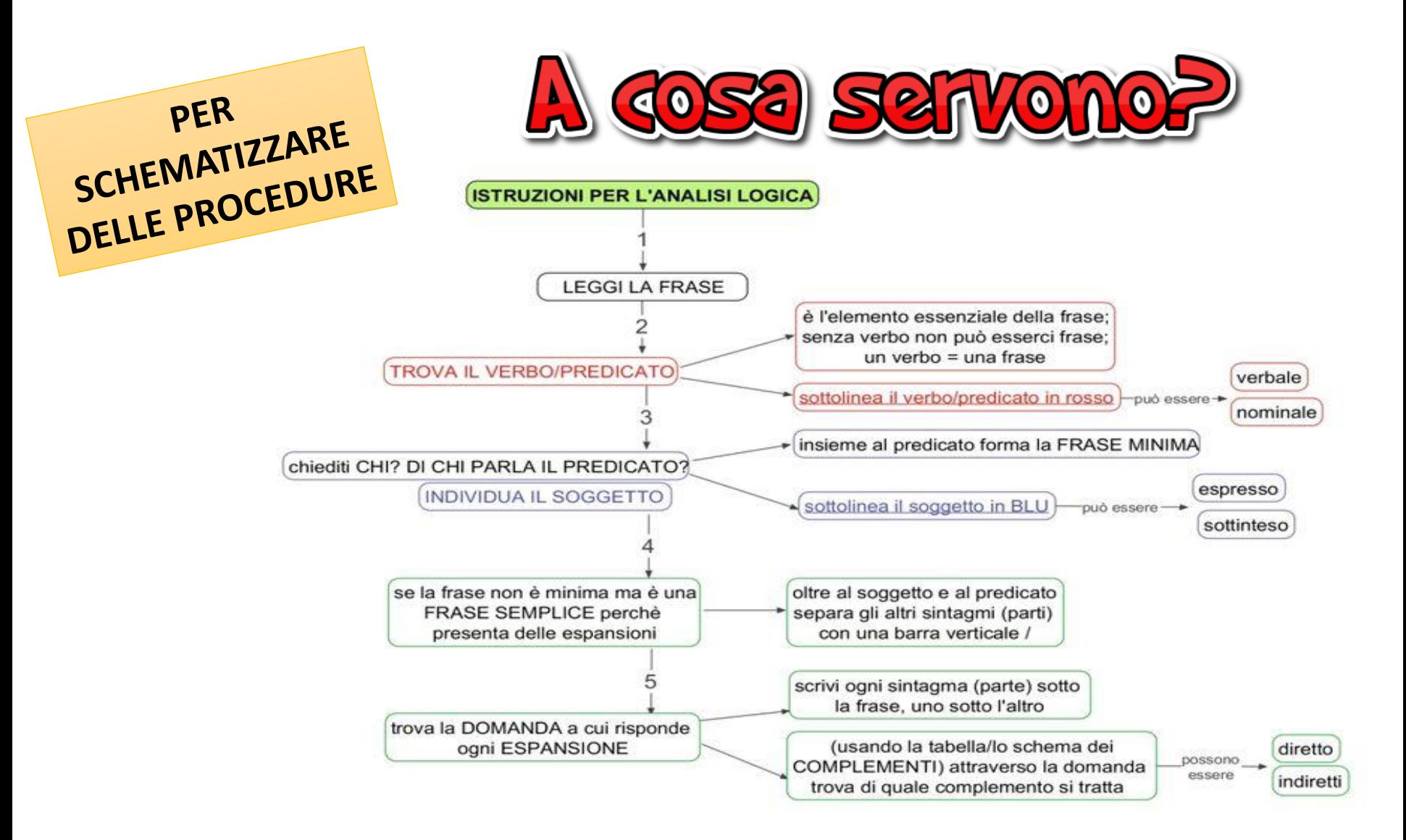

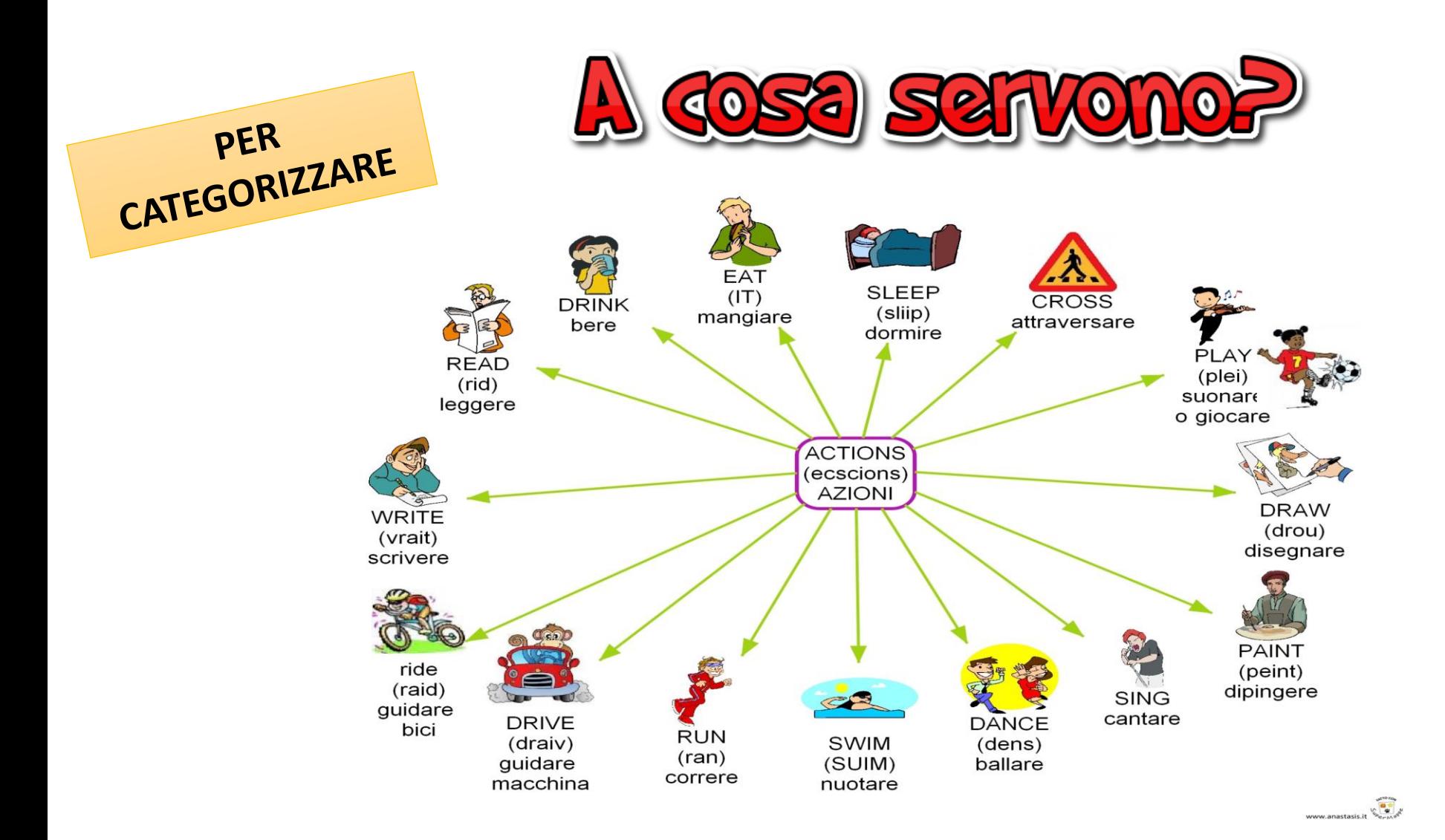

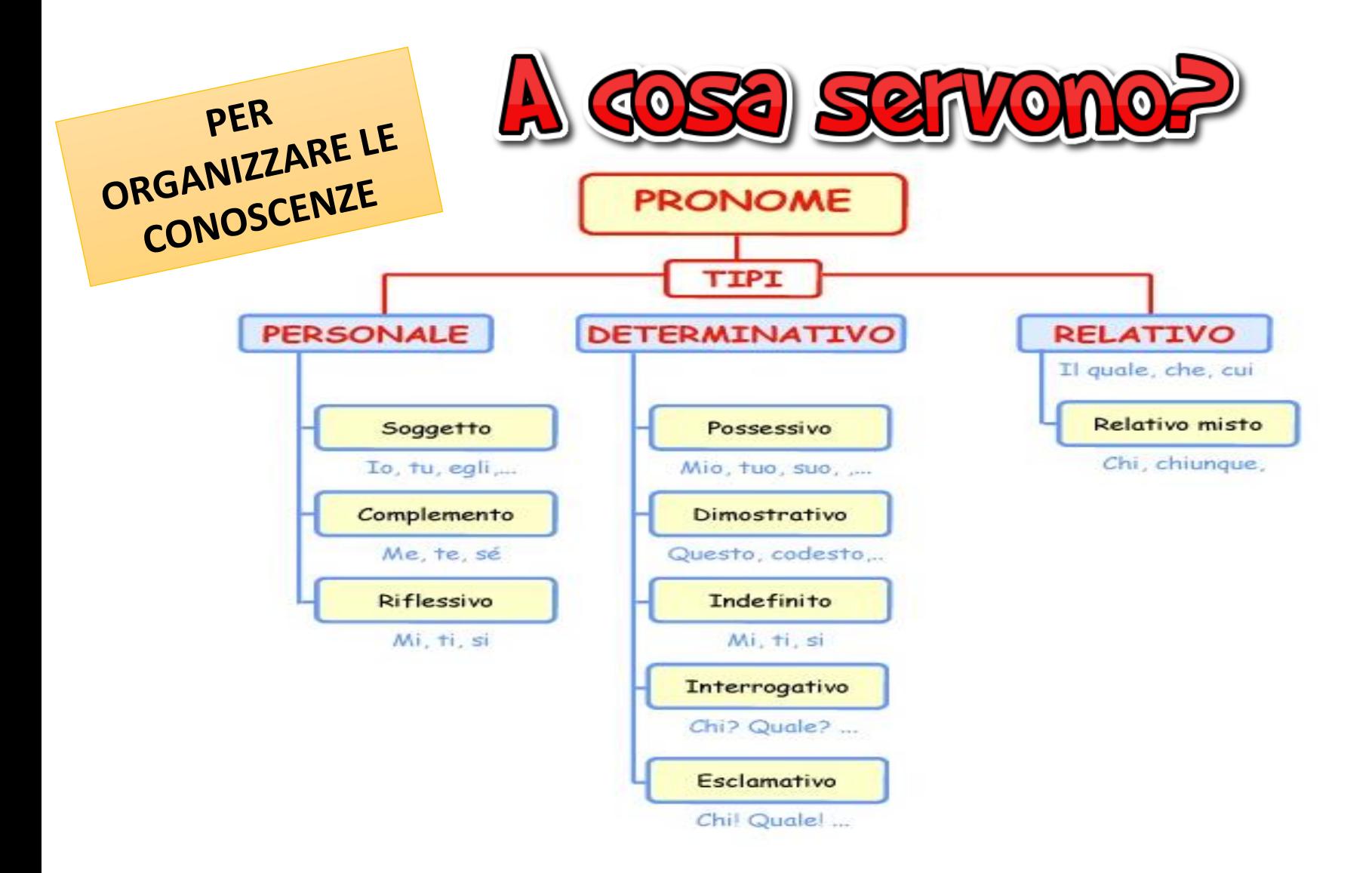

### **Gli schemi**

Schemi con una sintassi libera e personale

Si possono realizzare **durante** l'ascolto o la lettura

Non hanno regole fisse

Utili per ricordare

per ricordare Registrazione più che una rielaborazione personale di ciò che si è capito

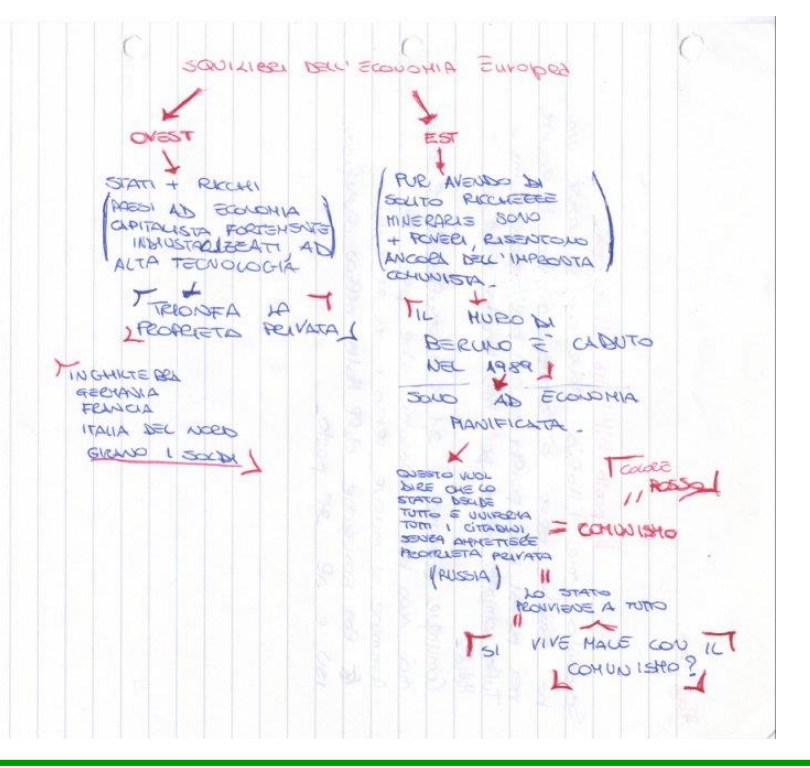

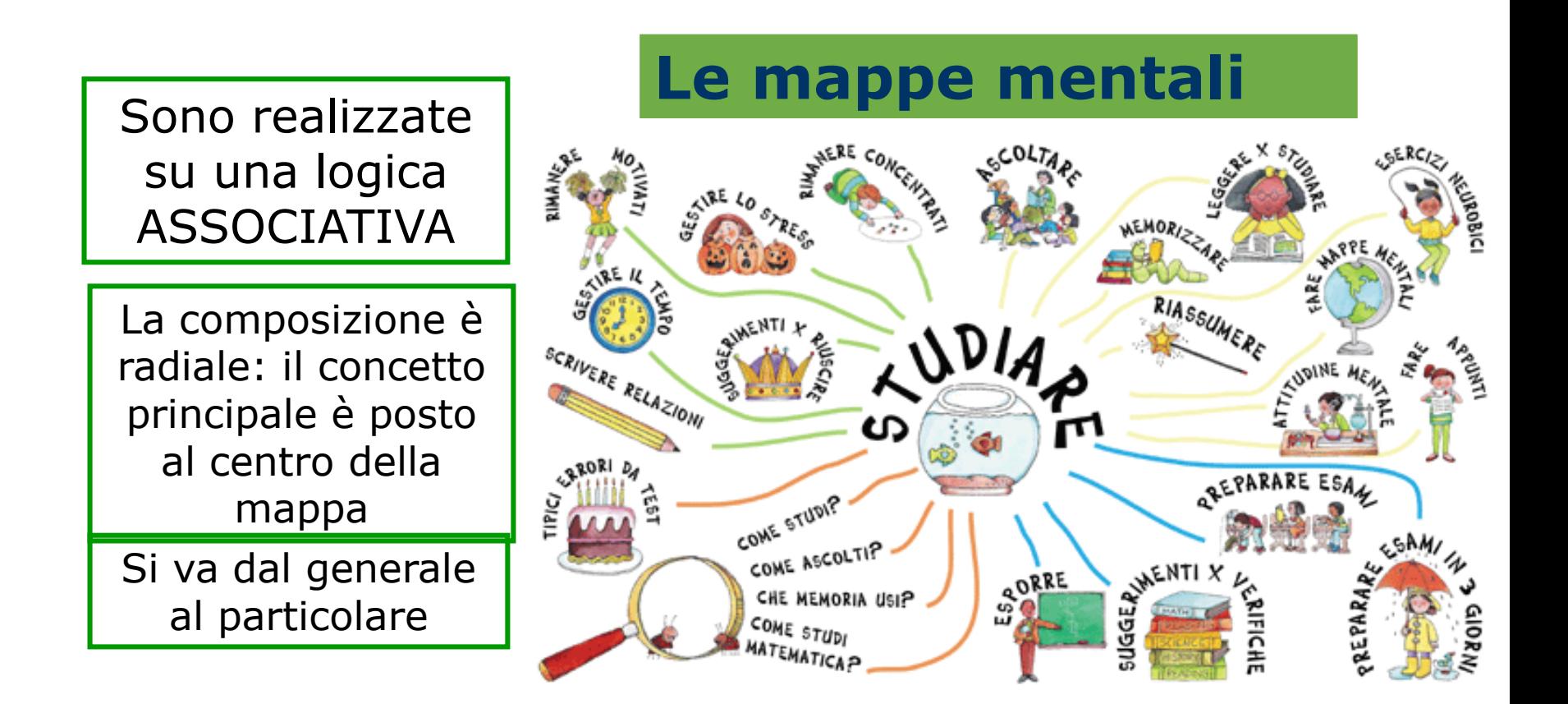

Si usano **durante** un brainstorming o per raccogliere idee non ancora organizzate come nella fase di **ideazione di un testo scritto** (tema ecc)

All'interno delle mappe mentali possiamo trovare IMMAGINI, SIMBOLI ….

> Il modello concettuale è stato elaborato da **Tony Buzan**

Possono essere realizzate a mano , in modo tradizionale, con software …

### **Le mappe mentali**

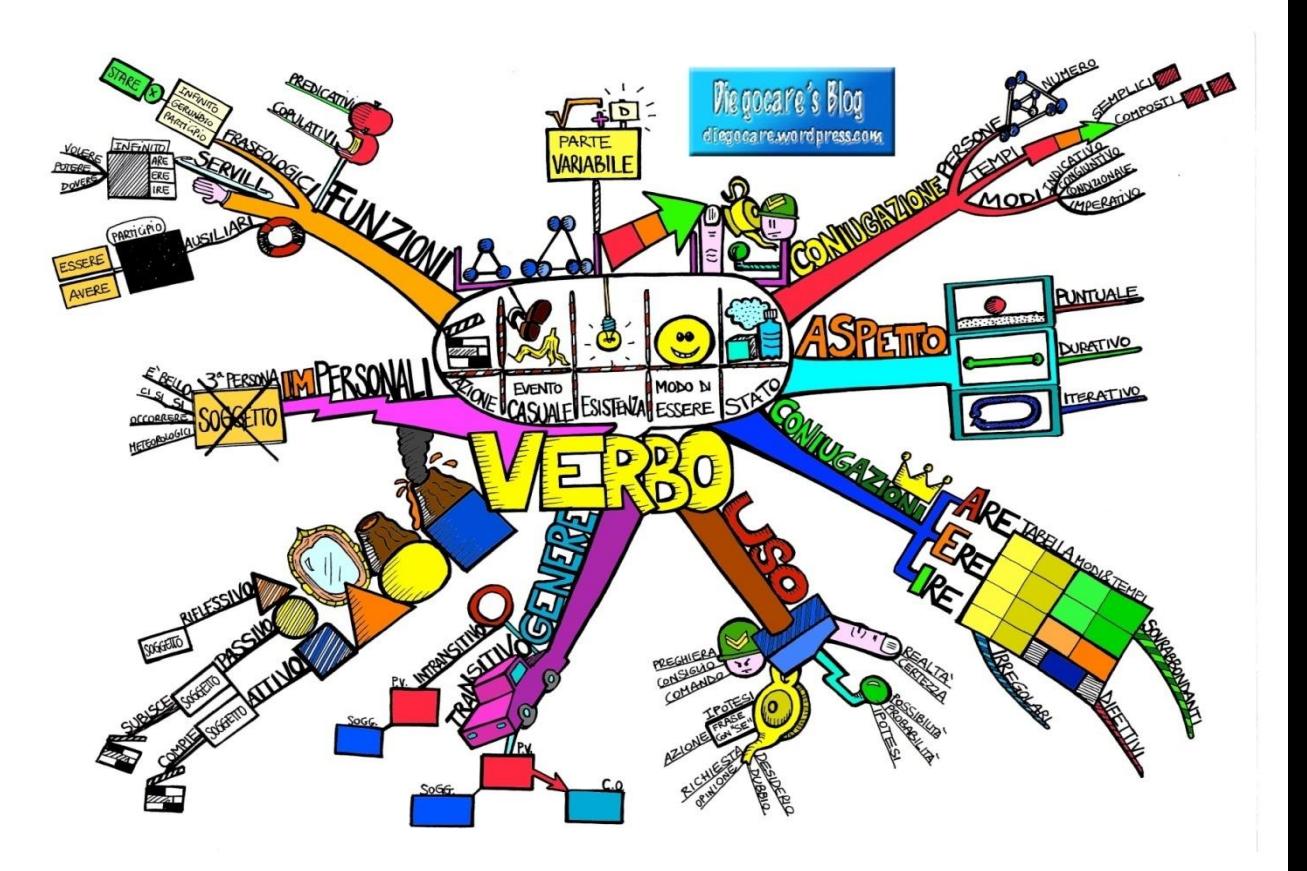

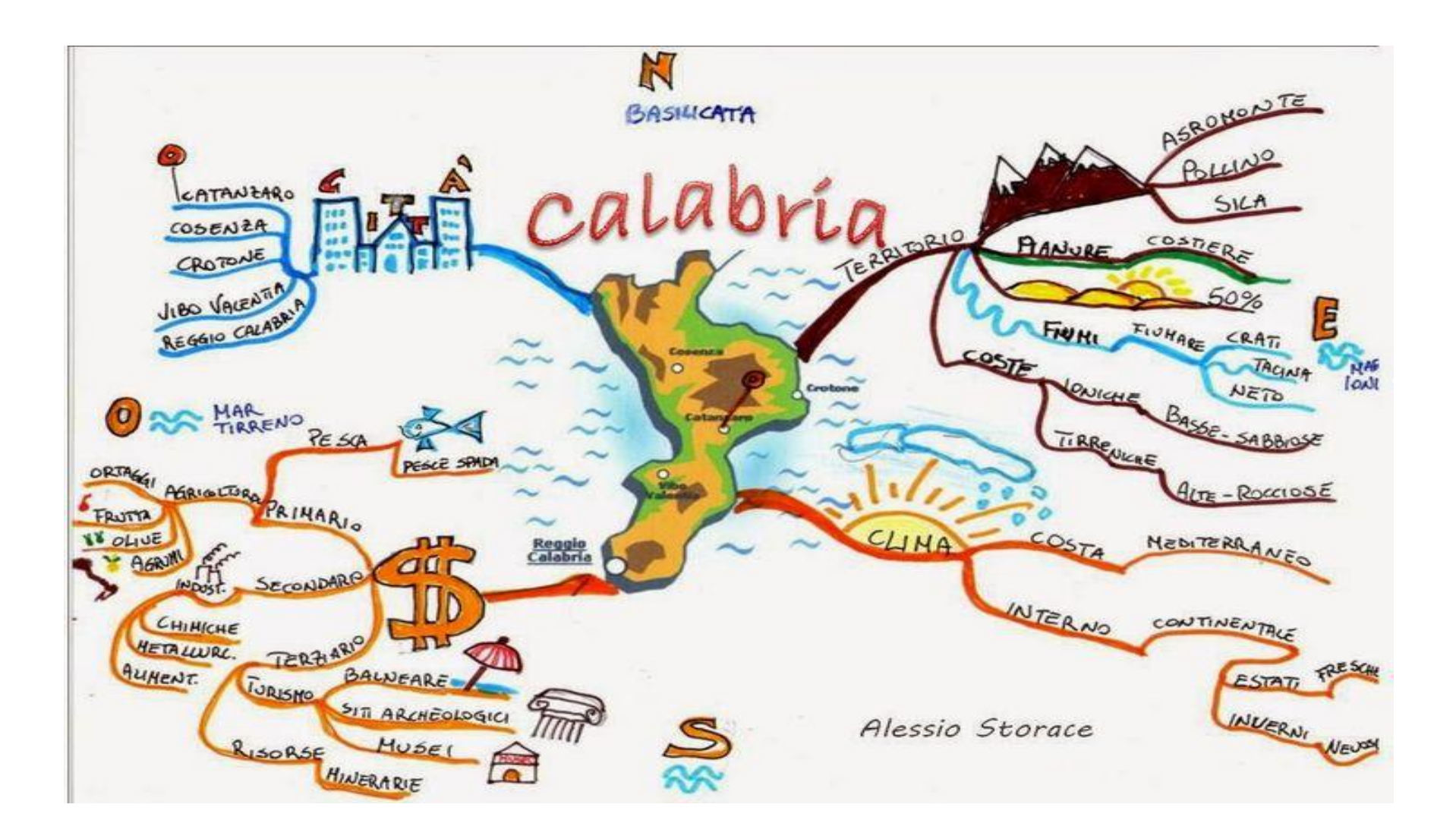

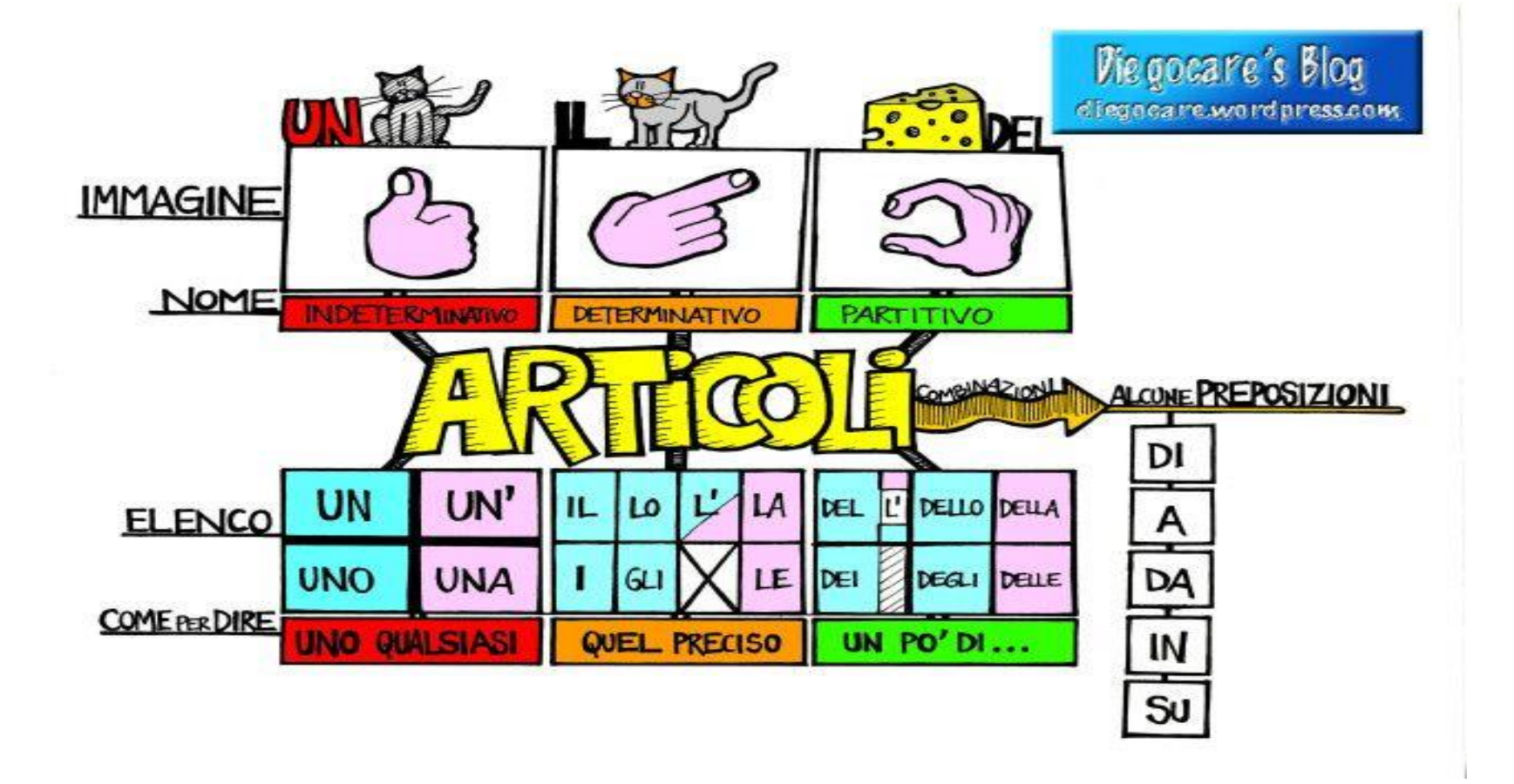

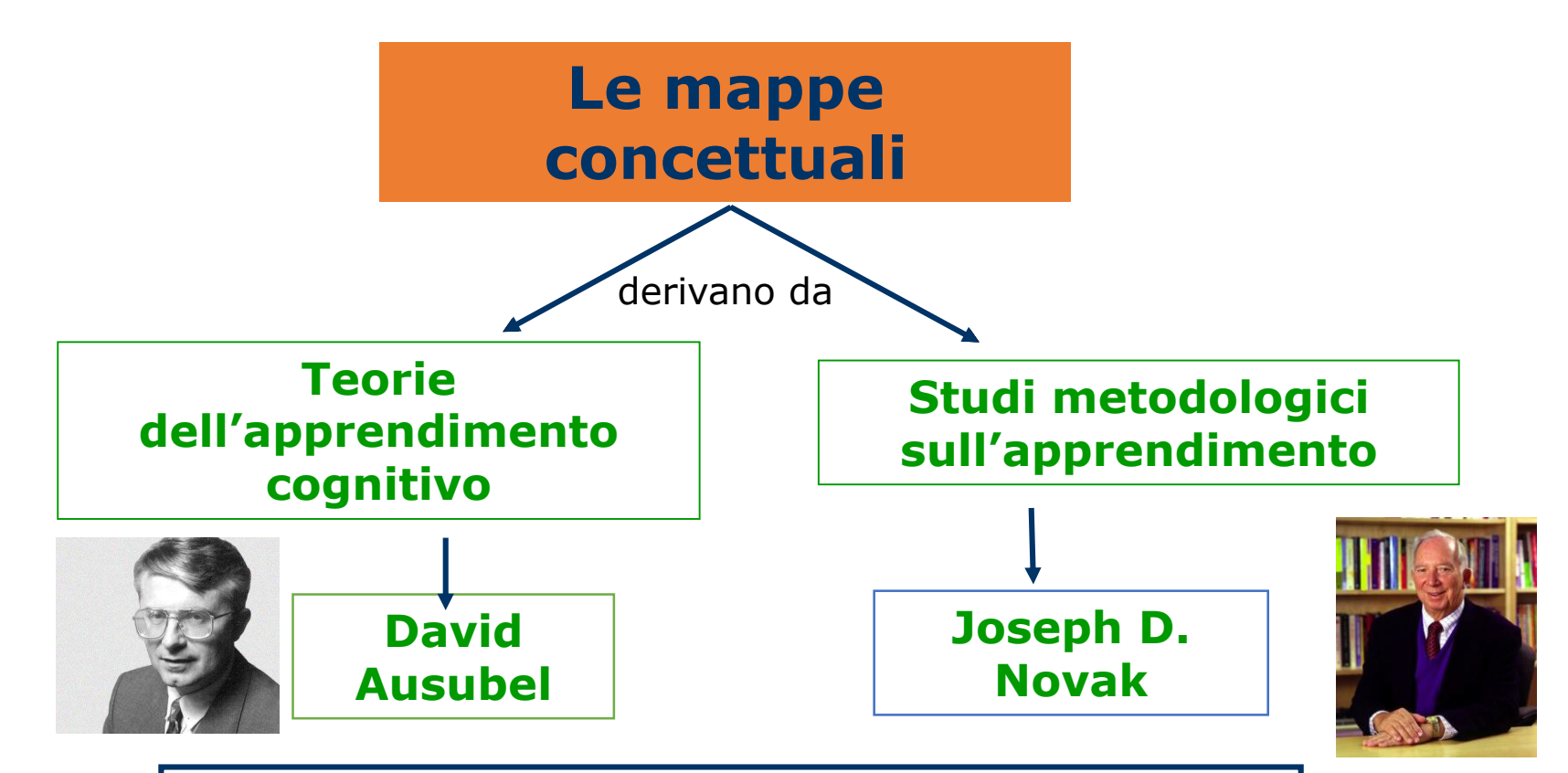

**Il principio centrale è che ciascun discente deve costruire una propria comprensione di concetti, relazioni e procedure.**

#### **Le mappe concettuali**

### **Apprendimento meccanico**

DA

**su modello comportamentista fondato solo su libri di testo e lezioniconferenza**

A

### **Apprendimento significativo**

**in base al modello cognitivista fondato sulla ricerca e la costruzione di capacità di rielaborazione personale delle conoscenze**

L'apprendimento meccanico avviene quando il discente attua un **piccolo sforzo o non lo attua affatto** per mettere in relazione le nuove informazioni con la conoscenza pregressa, o quando egli possiede una conoscenza rilevante poco organizzata.

L'apprendimento significativo avviene quando lo studente **cerca intenzionalmente di collegare e incorporare nuove informazioni all'interno delle strutture di conoscenza** rilevanti che egli possiede.

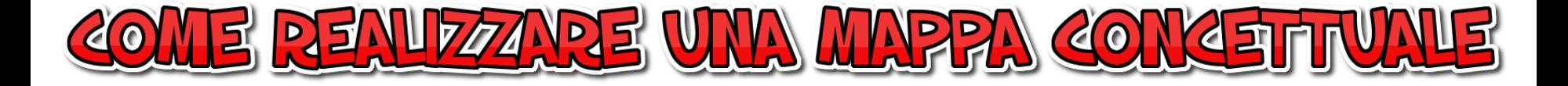

### INDIVIDUARE IL CONCETTO PRINCIPALE, CIOÈ L'ARGOMENTO DI PARTENZA O IL TEMA CENTRALE

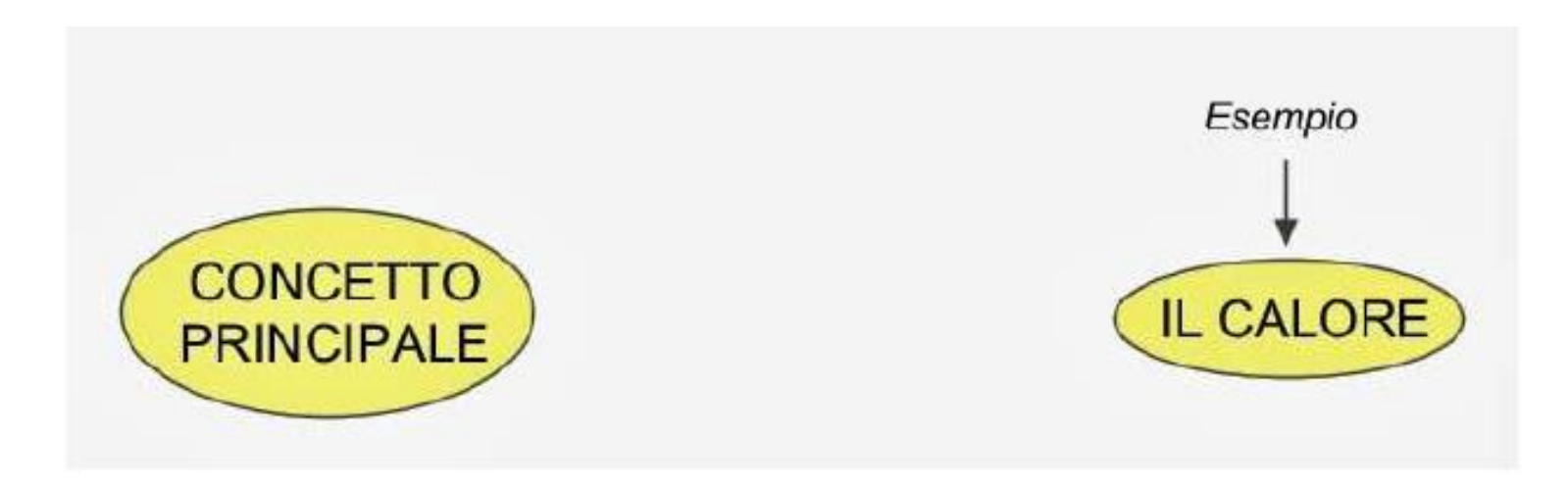

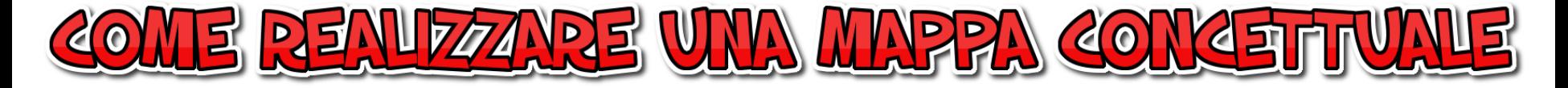

#### I CONCETTI SONO INDICATI DA TERMINI O DA BREVI ESPRESSIONI RACCHIUSI DA BOX

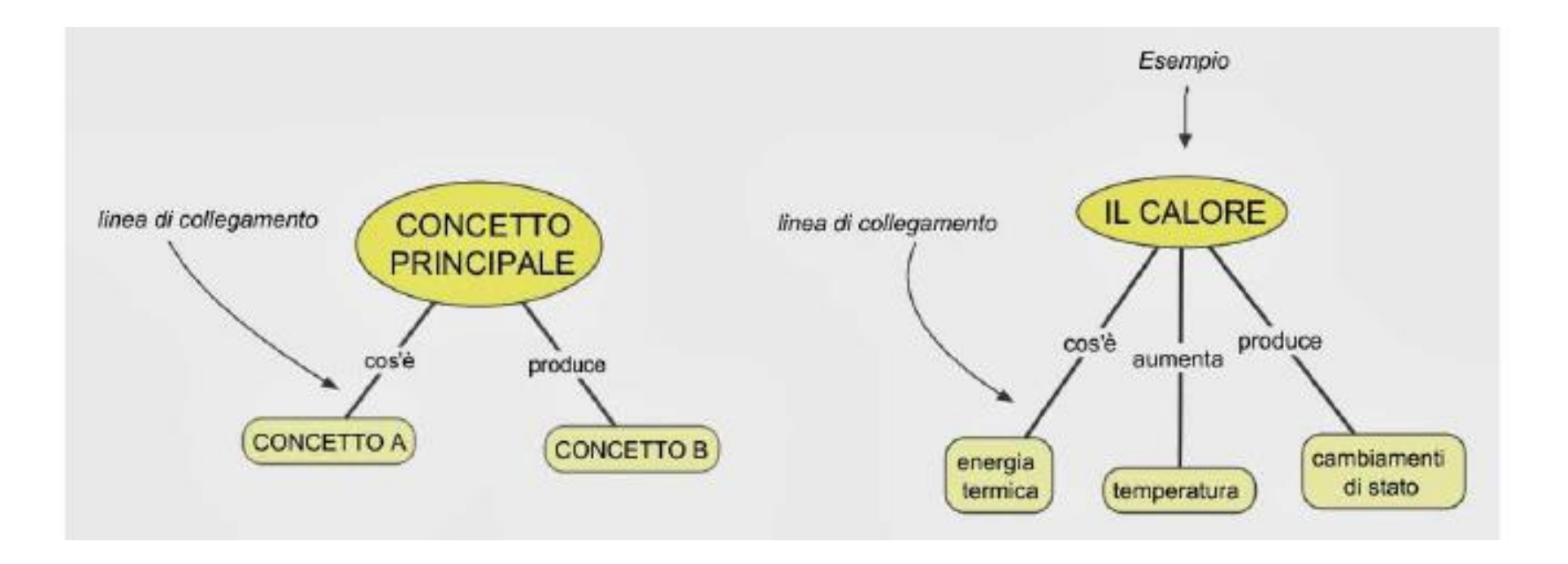

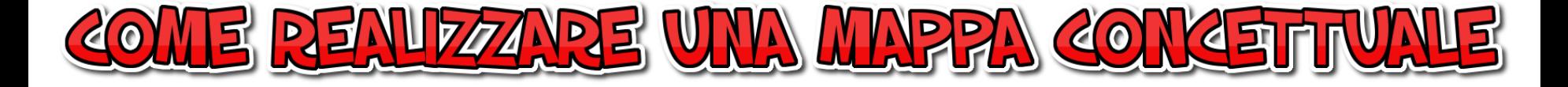

### **I LEGAMI FRA I CONCETTI SONO RAPPRESENTATI** DA LINEE O FRECCE CHE INDICANO LE RELAZIONI

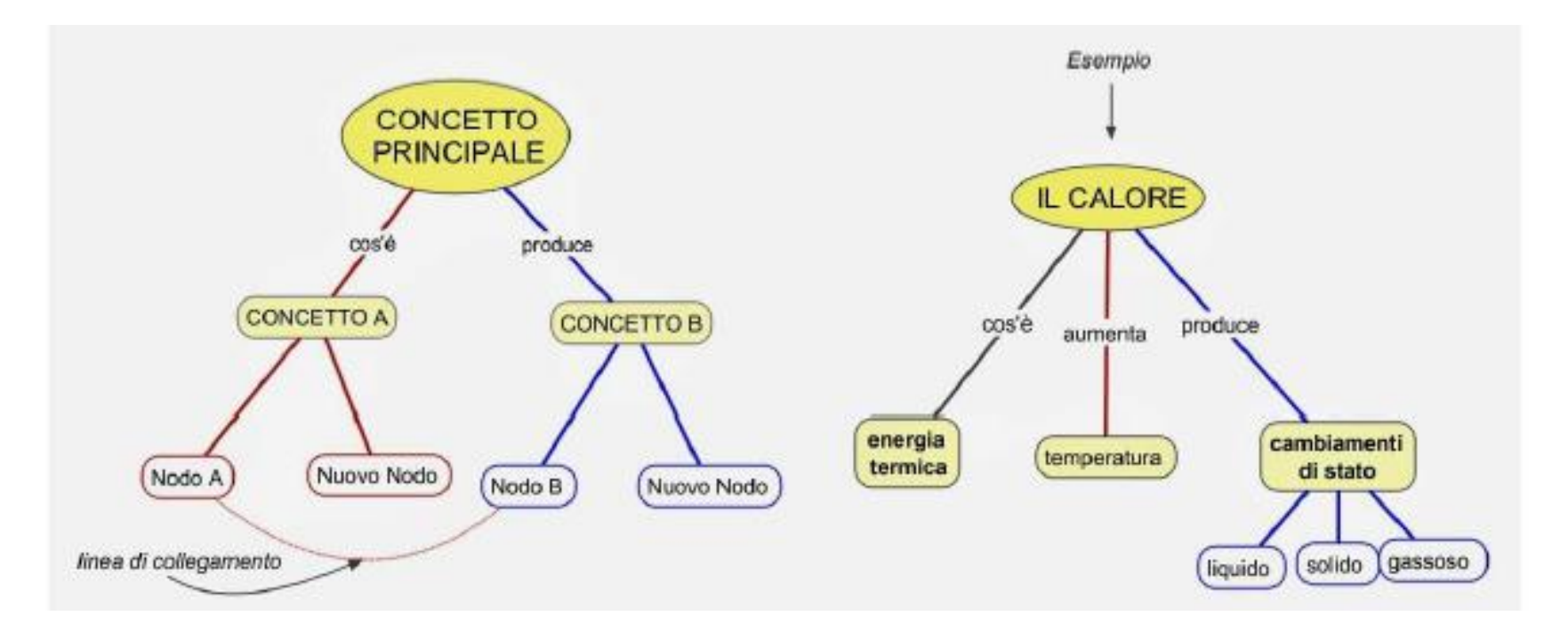

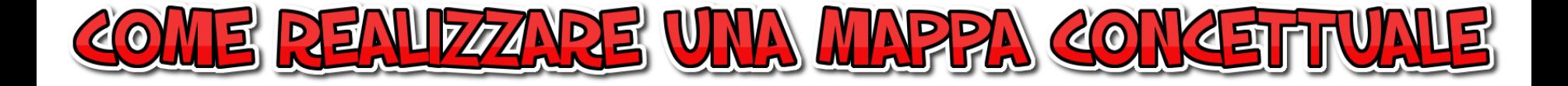

La rappresentazione grafica della conoscenza viene espressa sinteticamente da

parole - concetto

(evento, oggetto, definizione, astrazione, luogo) inserite all'interno di un nodo, linee di collegamento o relazione e

parole - legame

(forme verbali, enunciati minimi, preposizioni e congiunzioni)

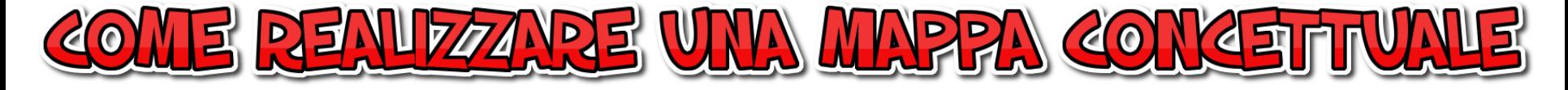

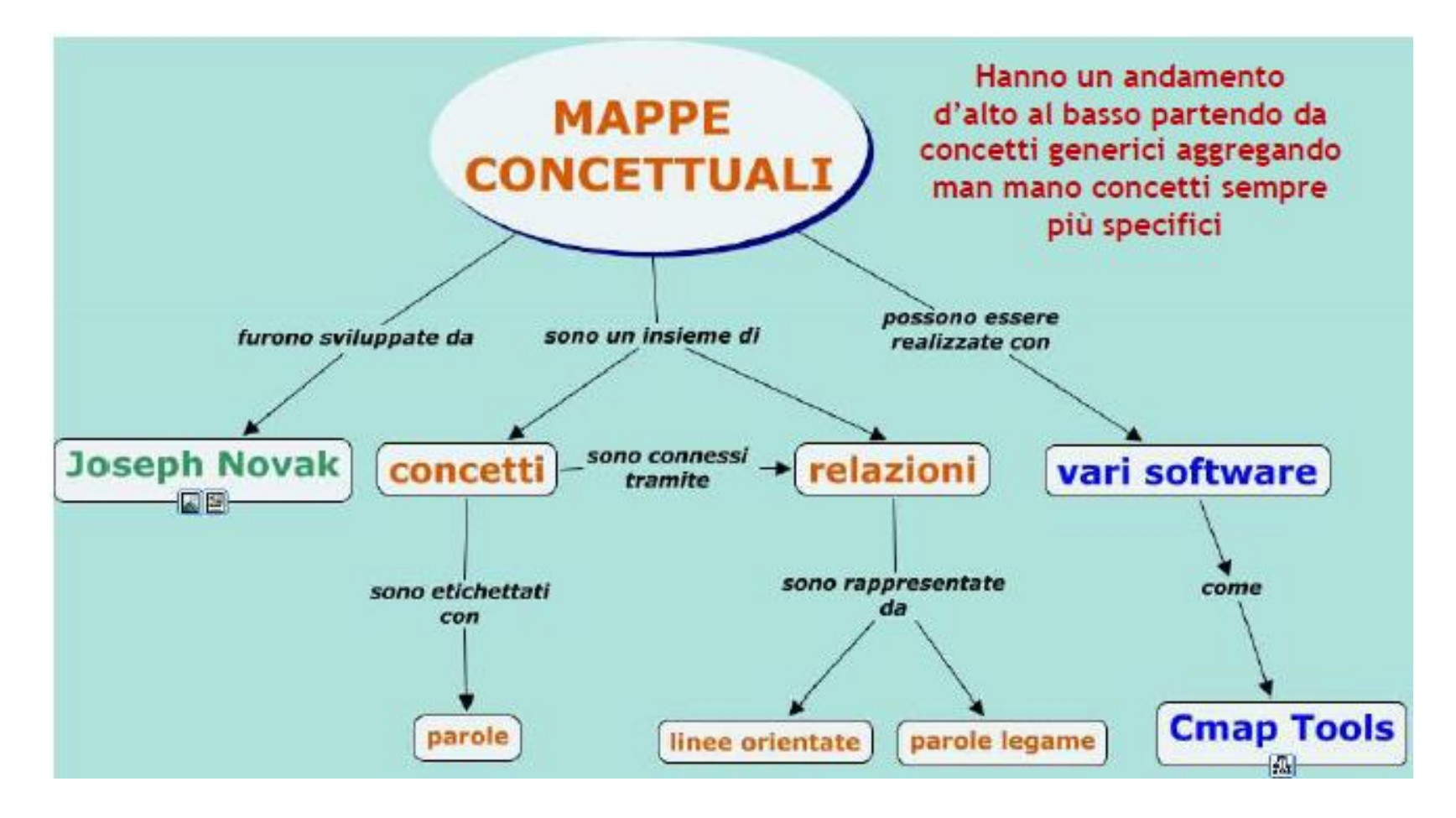

### **UNA MAPPA CONCETTUALE DEVE ESSERE "LEGGIBILE"** non deve sottoporre chi la guarda (e chi la crea) ad un

**carico cognitivo** troppo elevato.

(JOHN SWELLER)

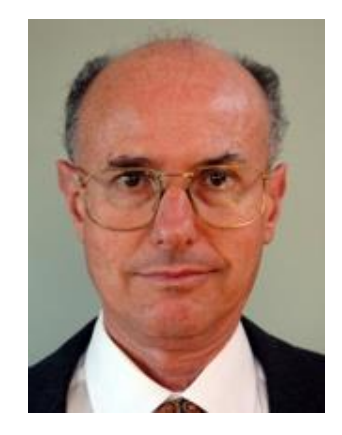

#### **QUANTI ELEMENTI IN UNA MAPPA?**

Non ci sono regole, ma sembra che la regola del 7 ± 2 concetti ( GEORGE MILLER) sia valida (dal concetto principale dovrebbero uscire da 5 a 9 collegamenti).

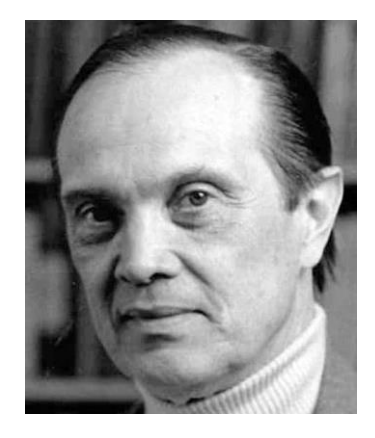

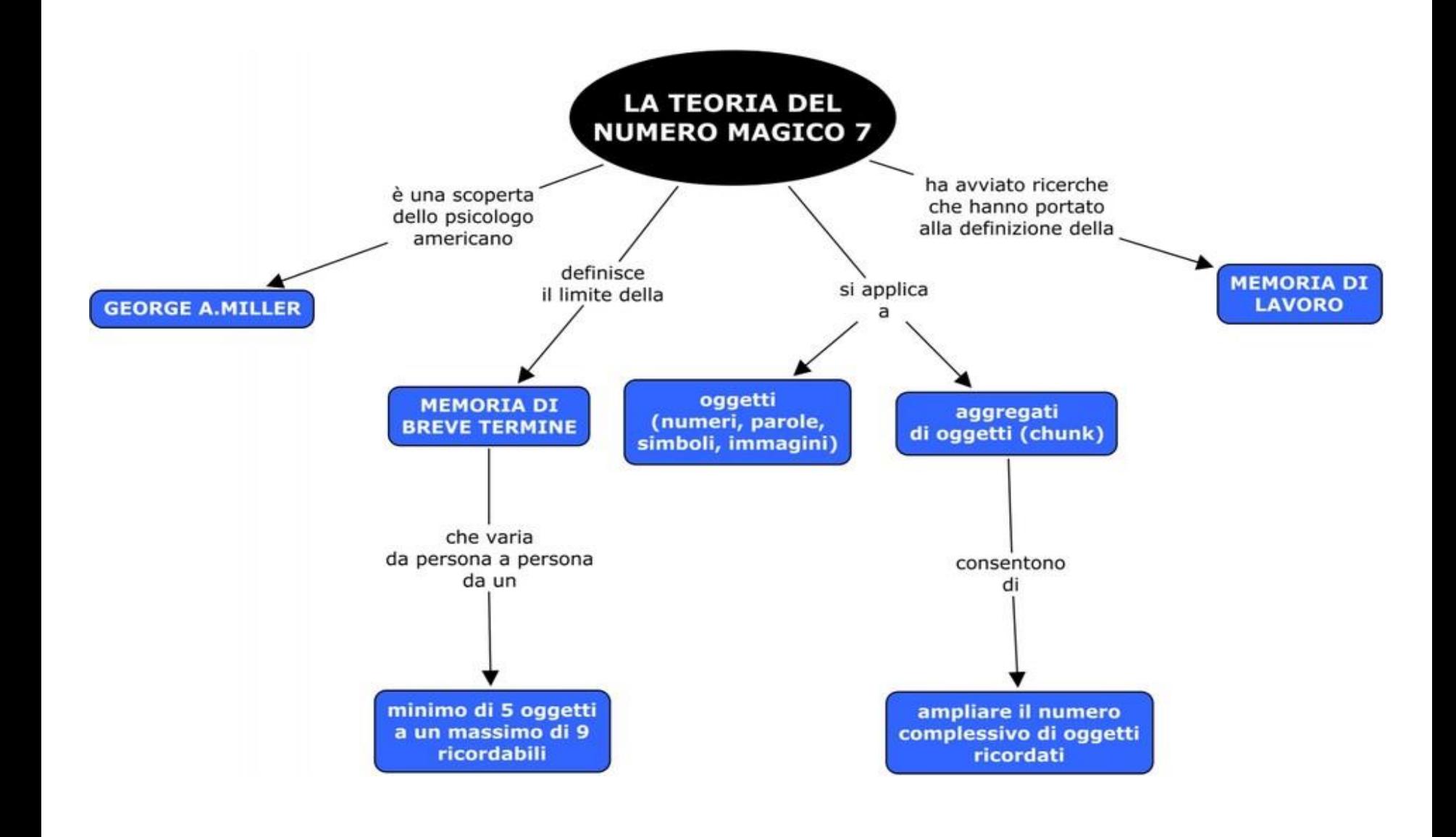

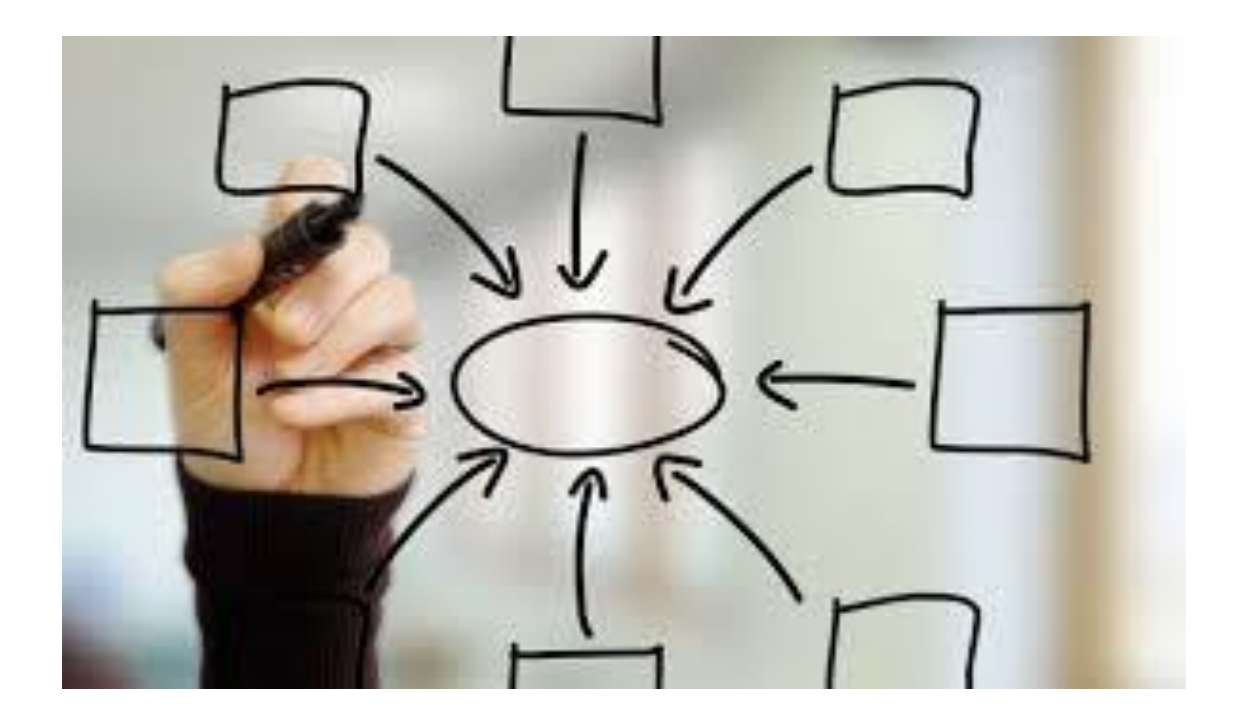

# https://goo.gl/LmM6D7

# **Le mappe concettuali nella scuola dell'infanzia :**

## **Esperienza di Cesarina Mancinelli**

**(scuola dell'infanzia di Grugliasco- Torino)**

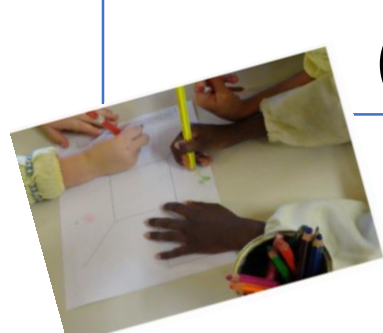

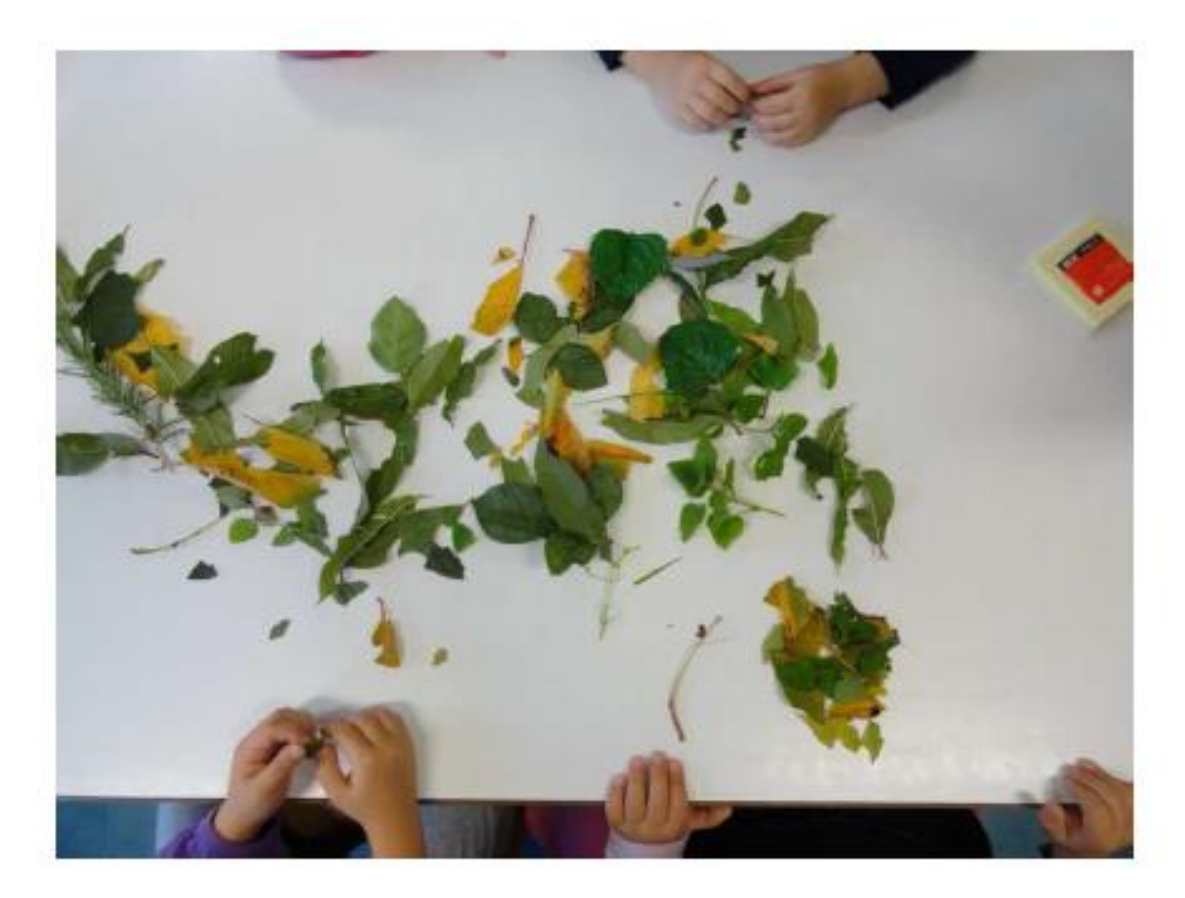

Quali foglie sono vere e quali sono finte? Investigazione, scoperta, poi... mappe concettuali!

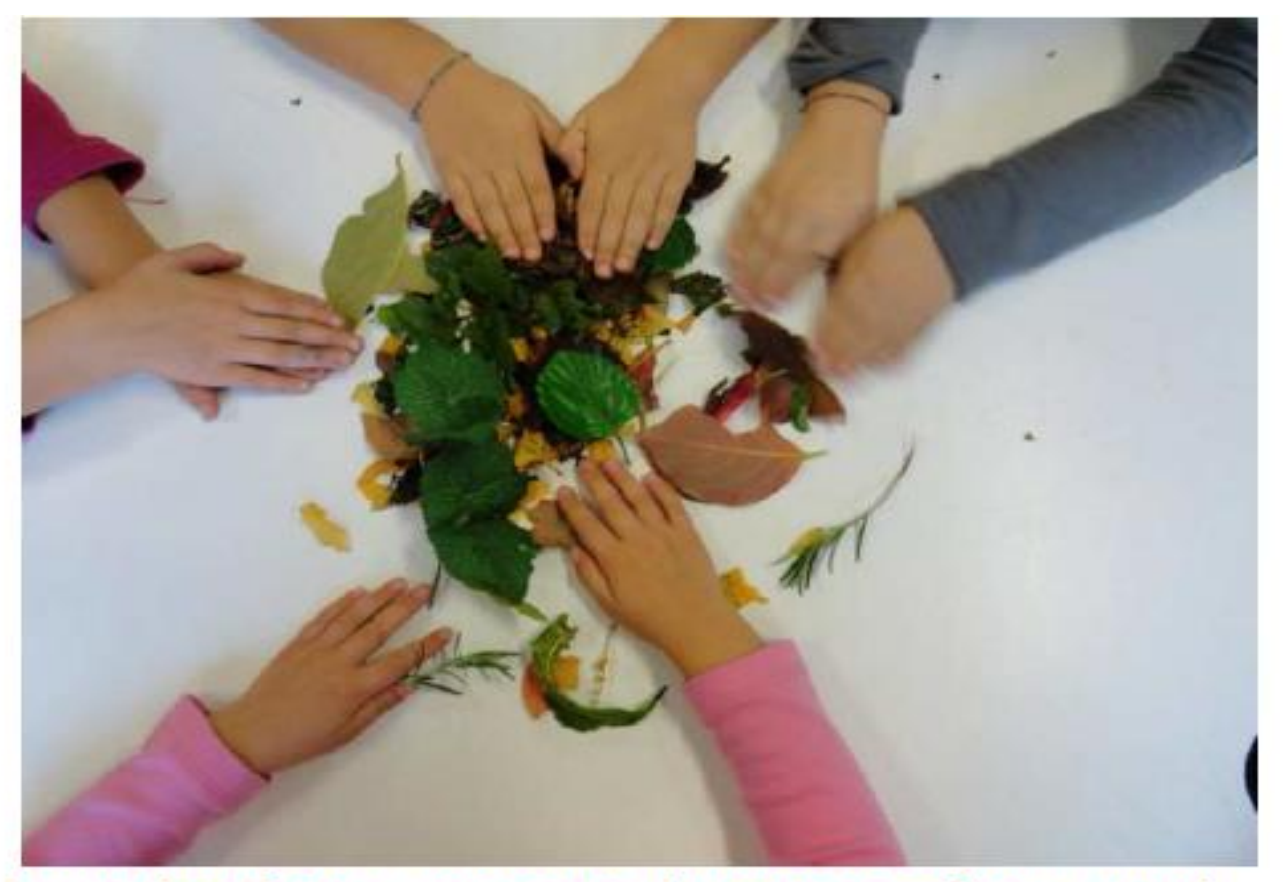

Investigazione e scoperta in cooperazione e poi... mappe concettuali!

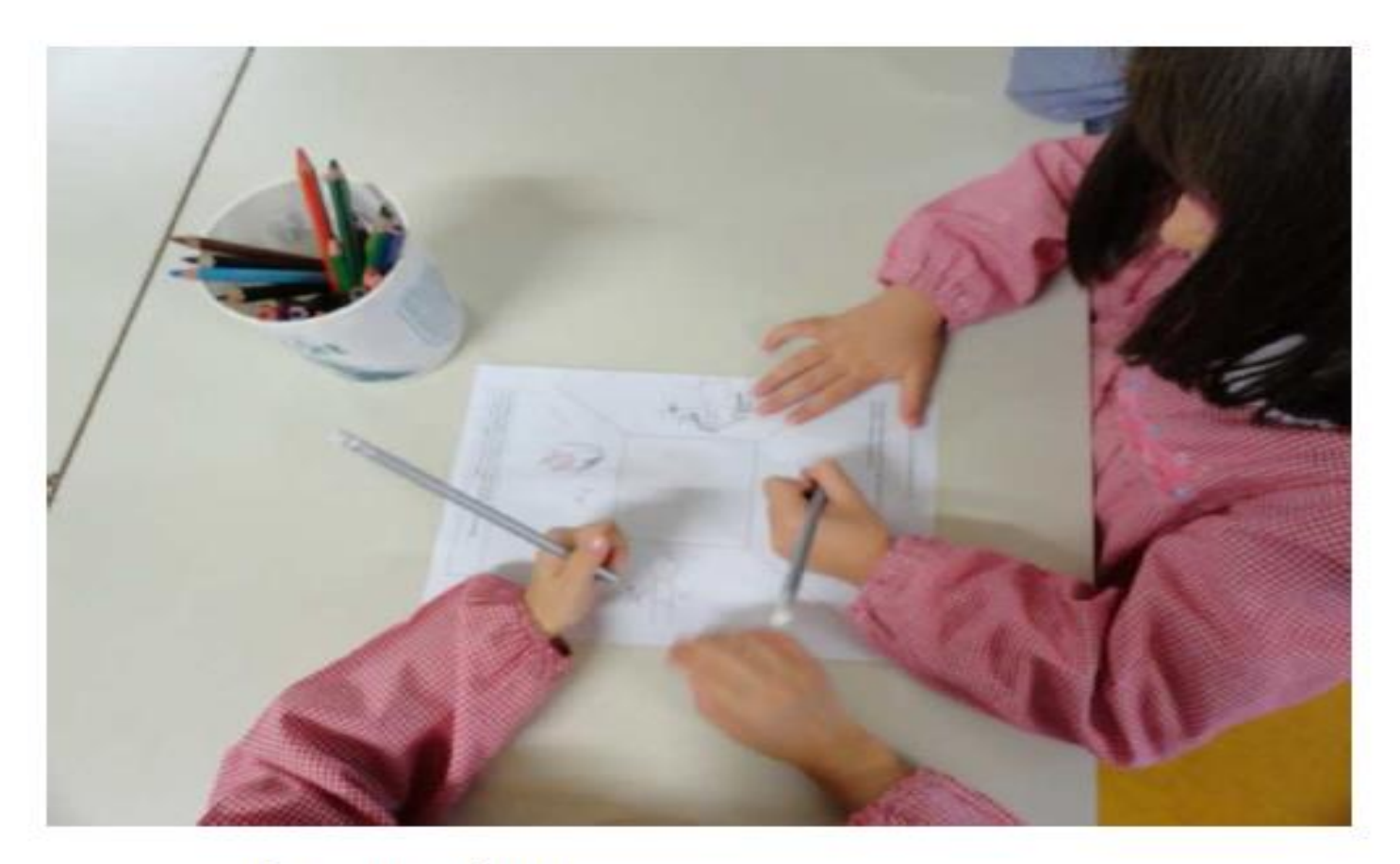

Cooperazione...

# Ora... le mappe!

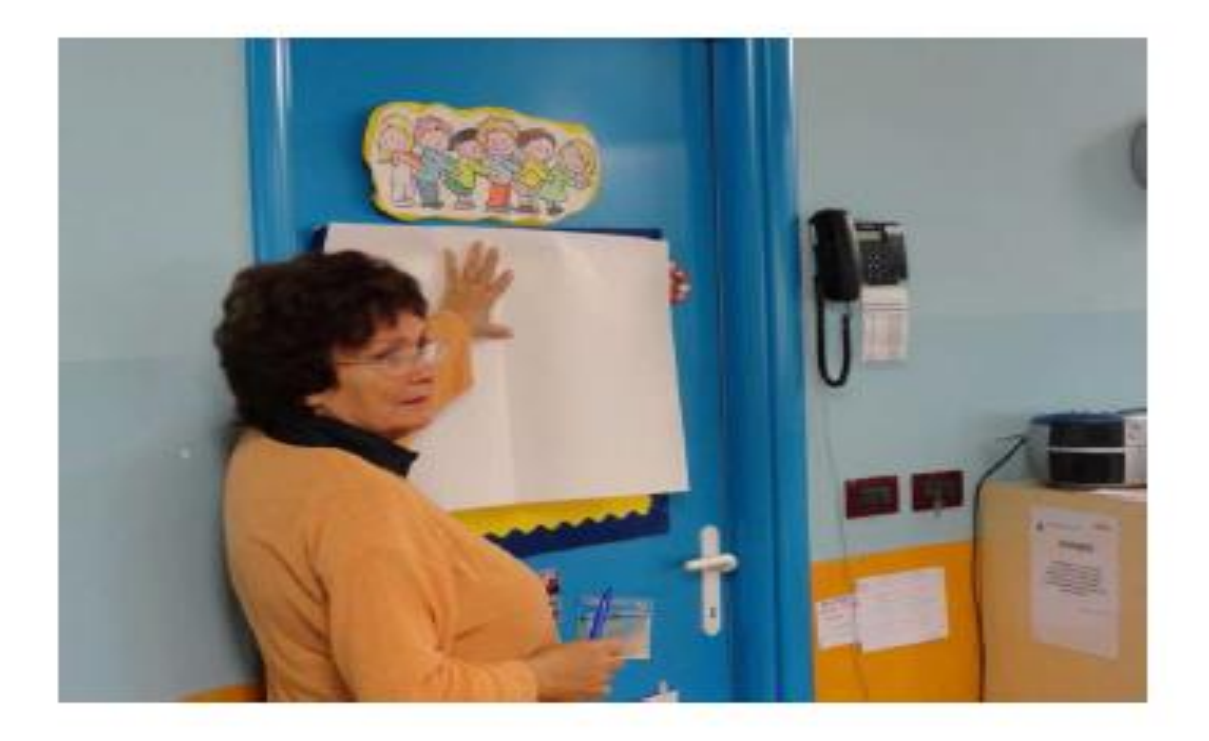

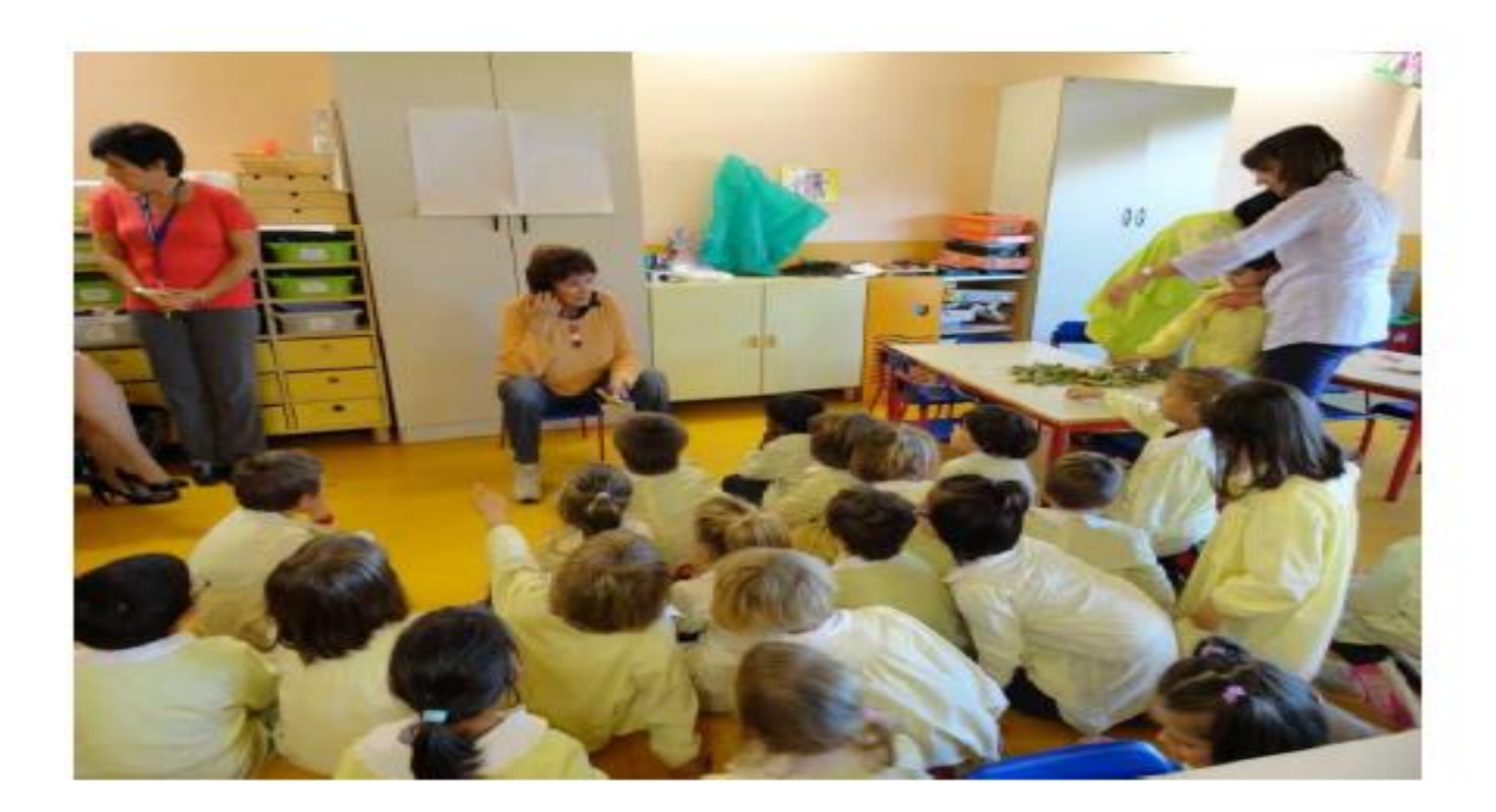

Si dà inizio, dopo la costruzione del clima sociale e dopo l'investigazione, al processo che porta i bambini a realizzare le loro prime mappe concettuali !

## Ora... le mappe individuali, poi di gruppo!

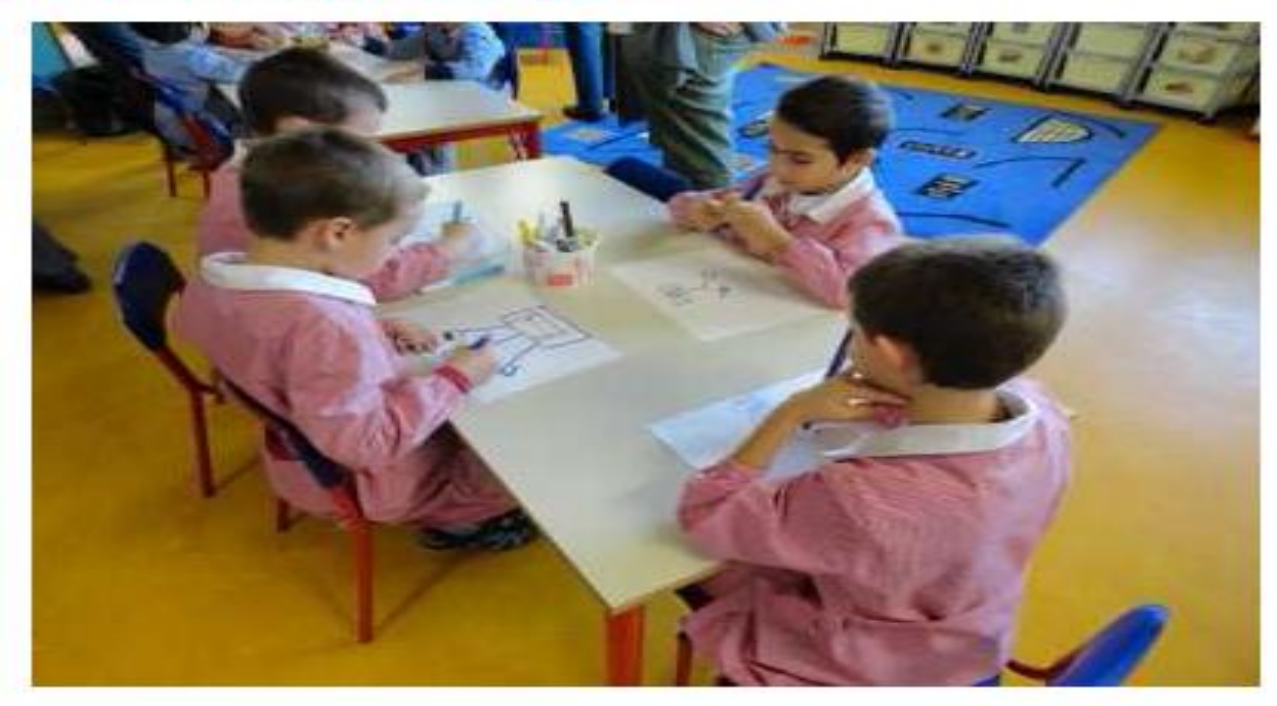

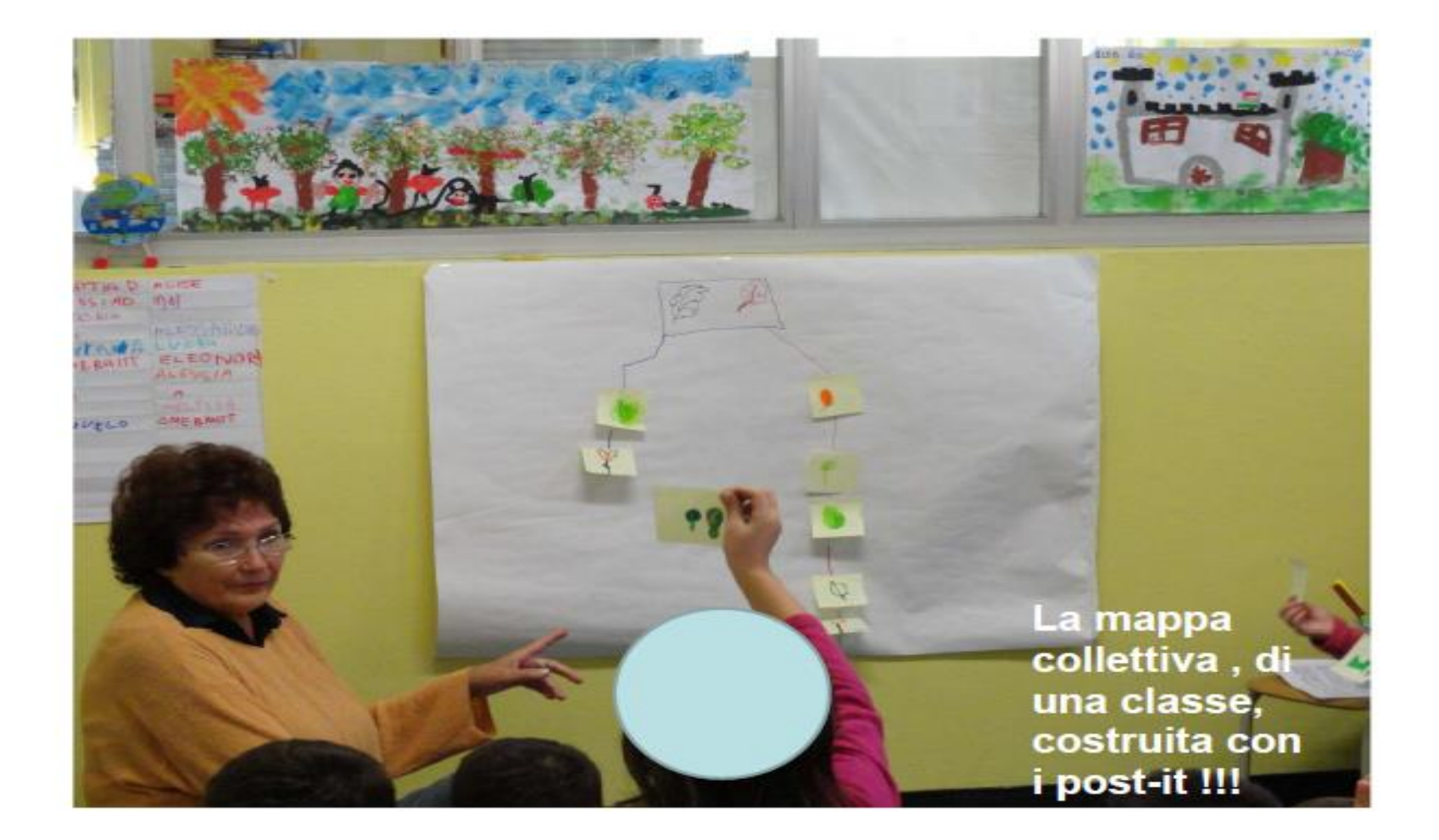

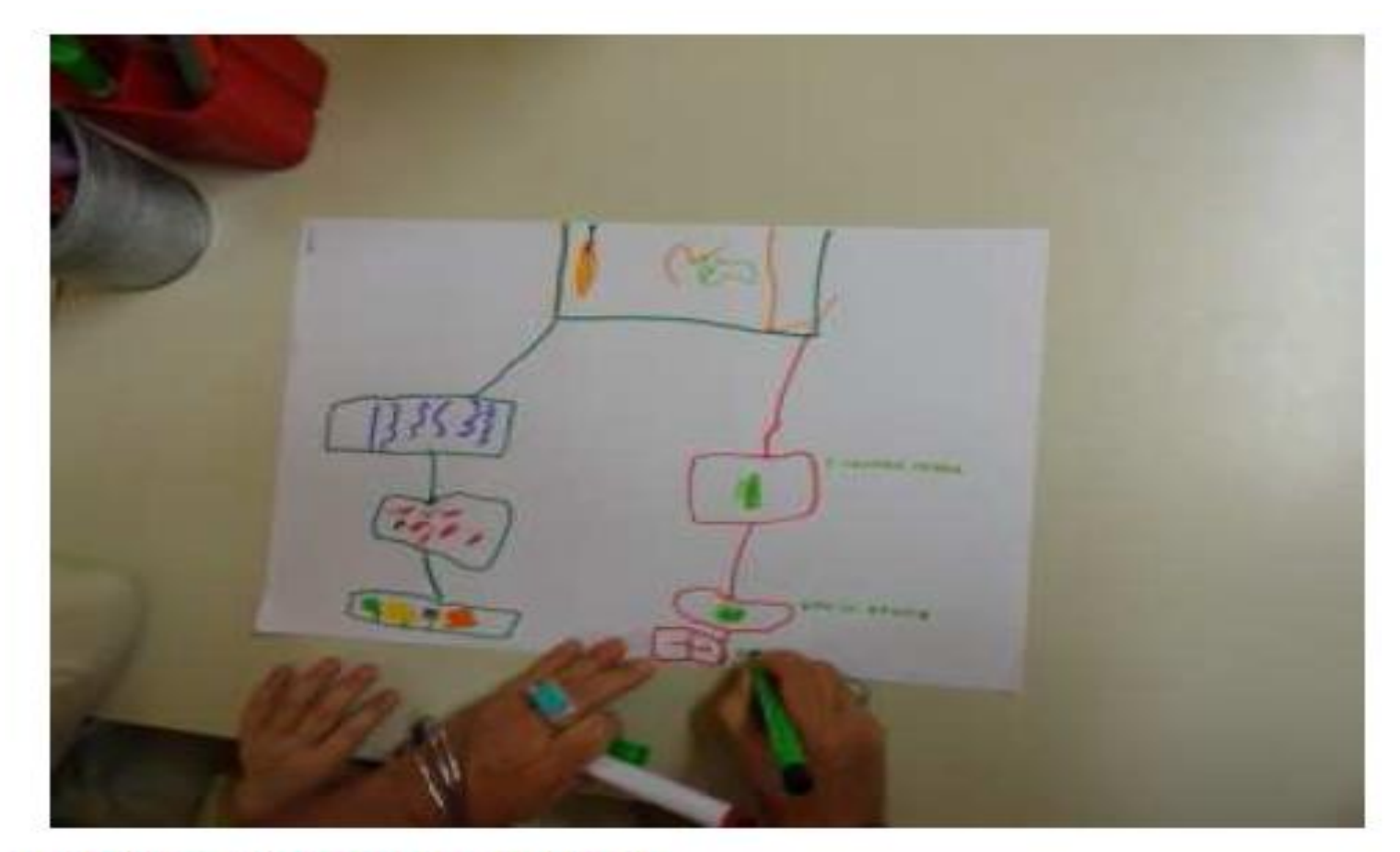

Le prime mappe concettuali!

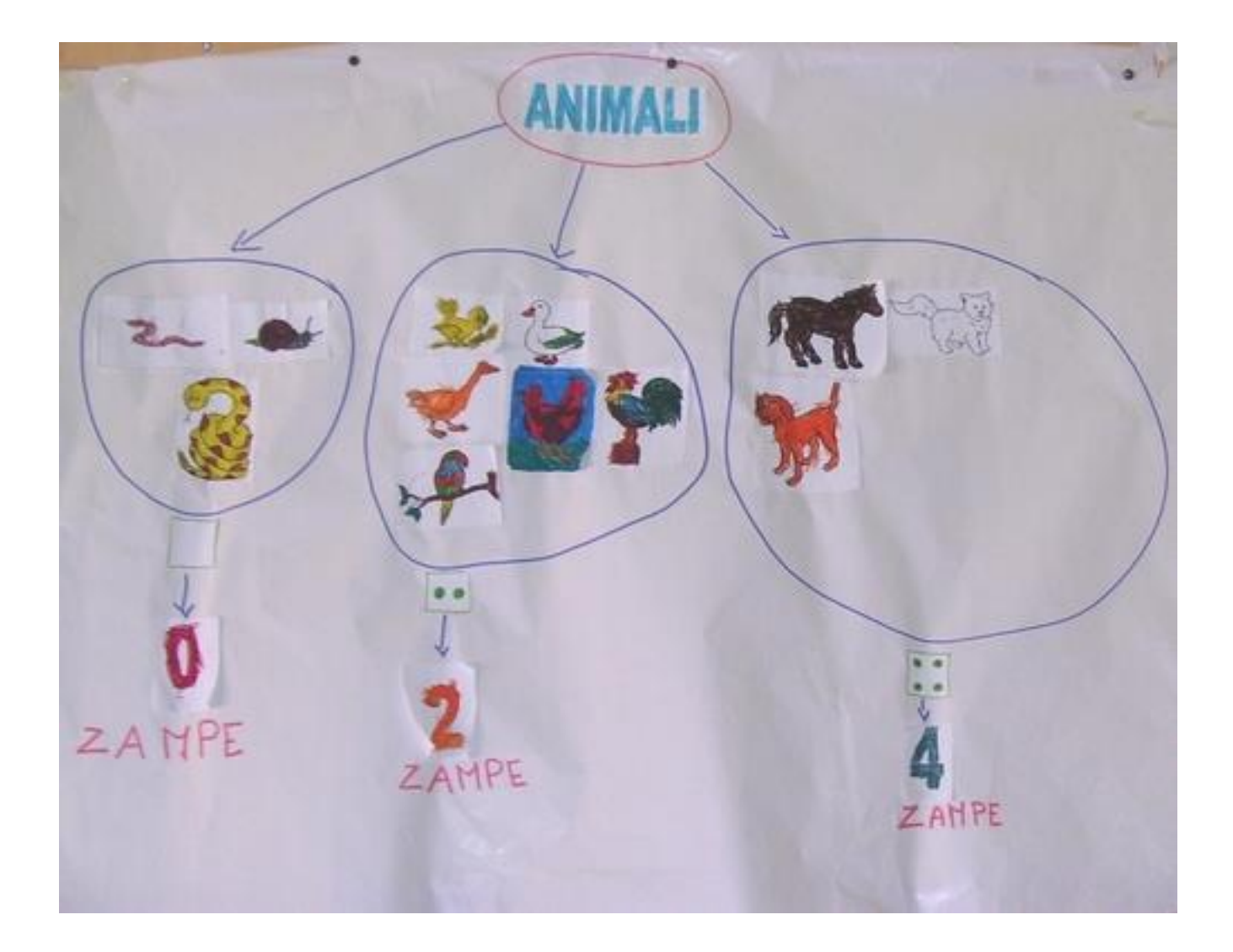

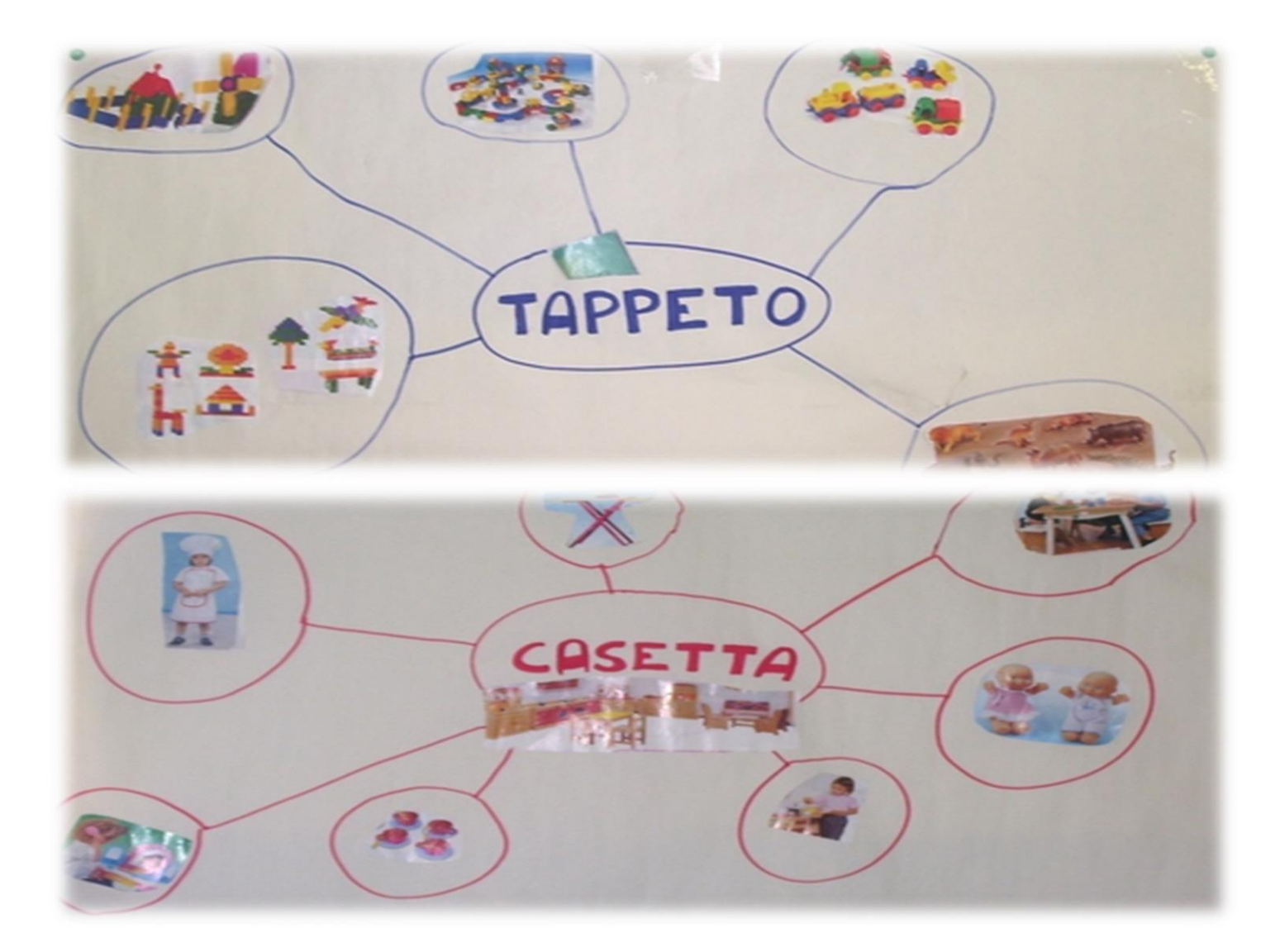

### **<http://slideplayer.it/slide/593894/>**

#### L'ALBUM DELLE MAPPE Percorsi di prime concettualizzazioni nella scuola dell'Infanzia

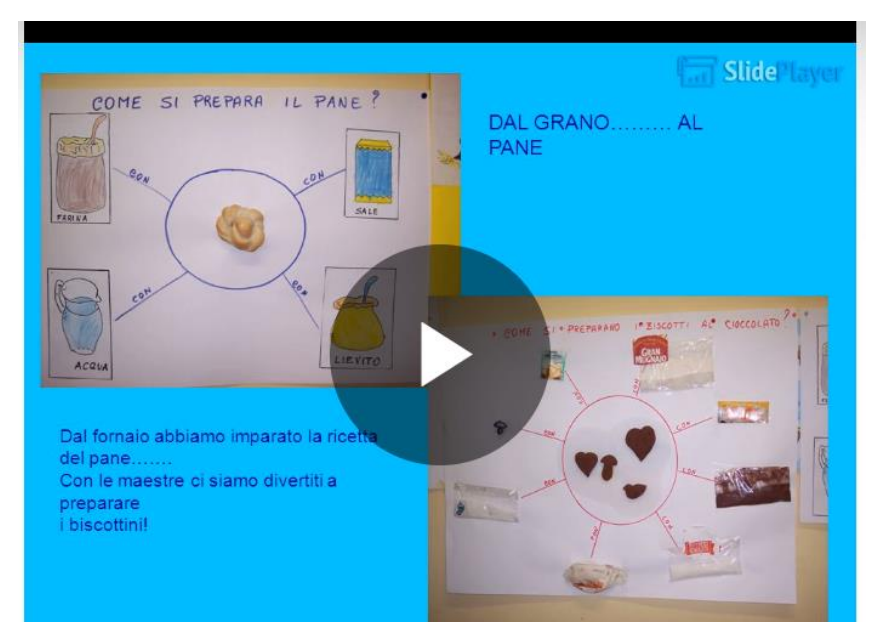

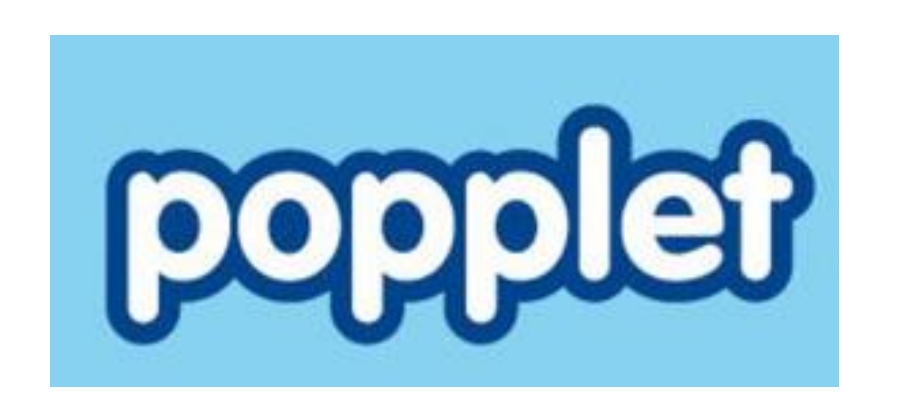

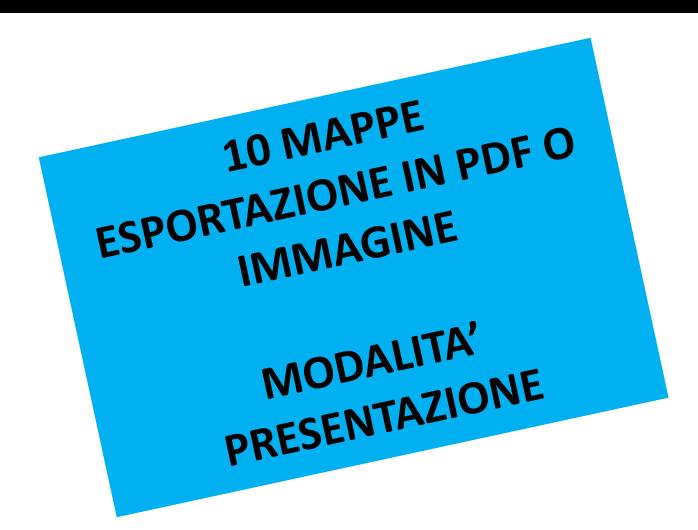

Popplet è un'app ma anche un sito dove è possibile creare on line schemi, mappe e presentazioni. È un'applicazione esclusivamente in lingua inglese, ma può essere utilizzata anche da chi non è pratico di questa lingua perché è intuitiva e facile da utilizzare.

Basta registrarsi, creare un account e cominciare a creare le proprie mappe fatte da riquadri, linee ma anche da immagini e video.

Utile quindi, sia per creare mappe concettuali più semplici che mappe mentali 2.0. A lavoro ultimato, la mappa potrà essere scaricata sia come PDF che come file immagine in altri formati.

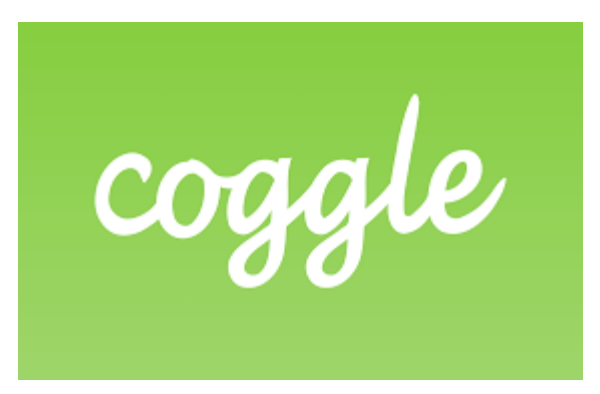

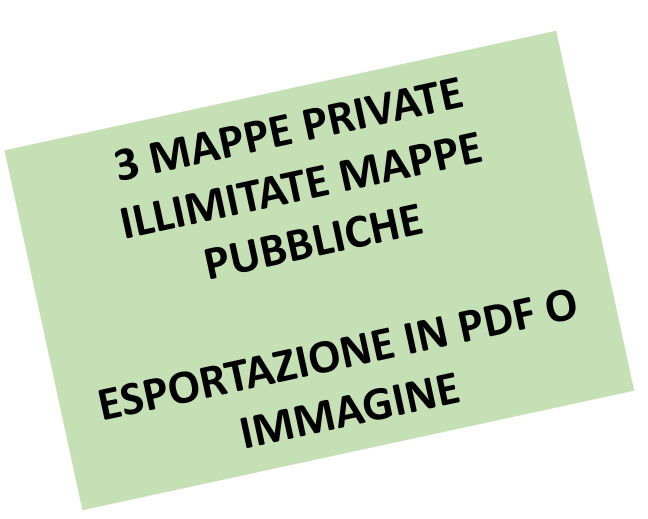

è un'applicazione web freemium per realizzare mappe concettuali e diagrammi. Estremamente semplice da utilizzare, consente di realizzare mappe molto gradevoli graficamente e in modo molto rapido.

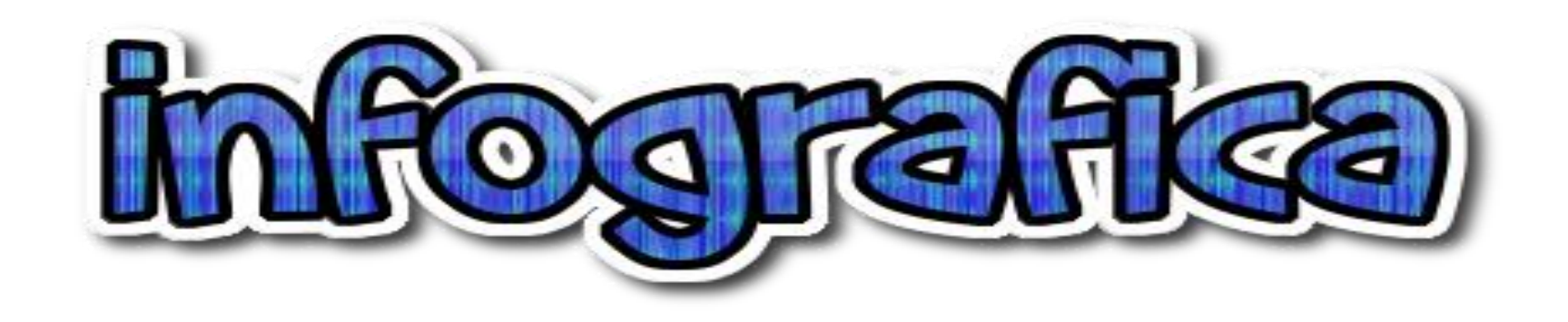

#### **<https://prezi.com/rf65pn5chwc-/caserta-26112016-infografiche-nella-didattica/>**

**https://goo.gl/xEWSRN**

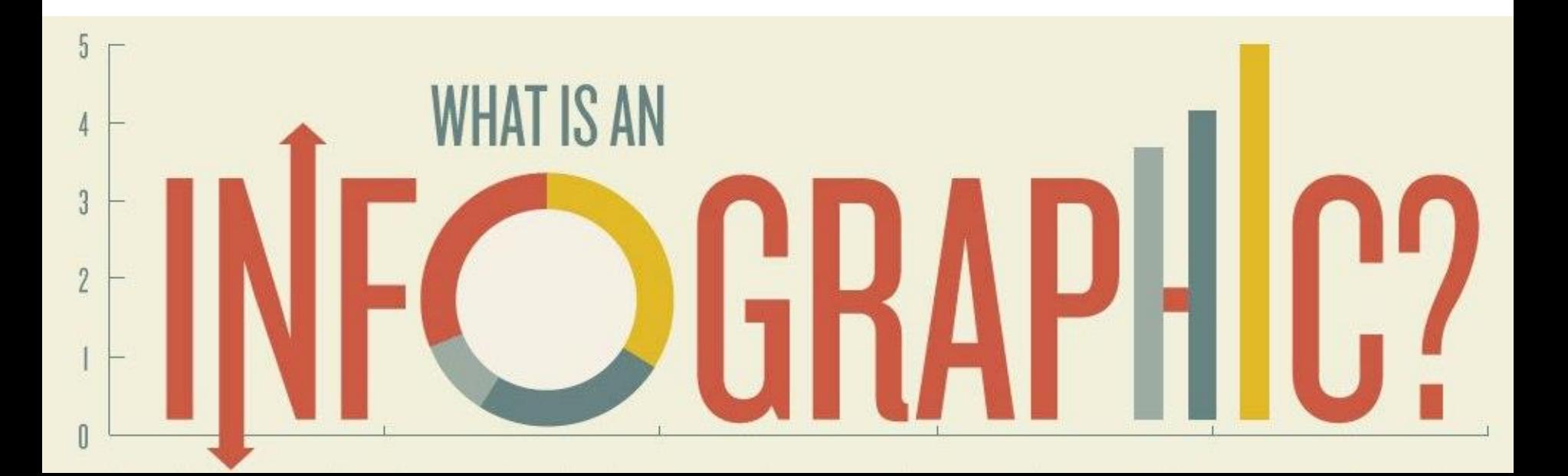

# **Esempi di utilizzo in didattica**

- 1. Presentare un'Infografica per introdurre un'unità o una lezione specifica
- 2. Condividere infografiche in classe durante un lavoro di cooperative learning (come processo d'apprendimento o 5 giorni prima di un test di verifica)
- 3. Chiedere agli studenti di creare infografiche per progetti e compiti
- 4. Suggerire il lavoro da svolgere a casa e far riflettere sui contenuti da apprendere.
- 5. Utilizzare l'infografica come prodotto finale

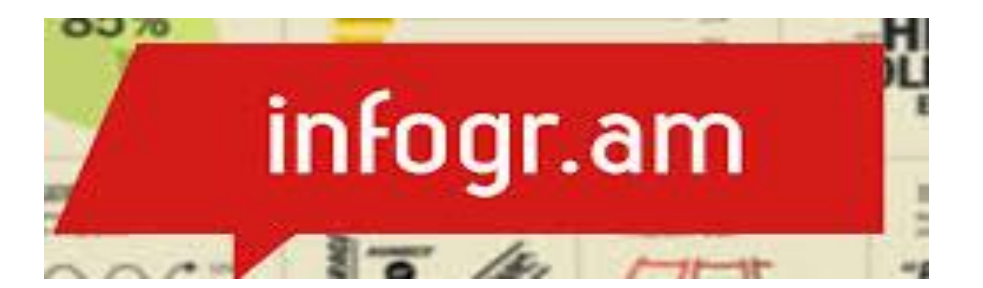

# https://infogram.com

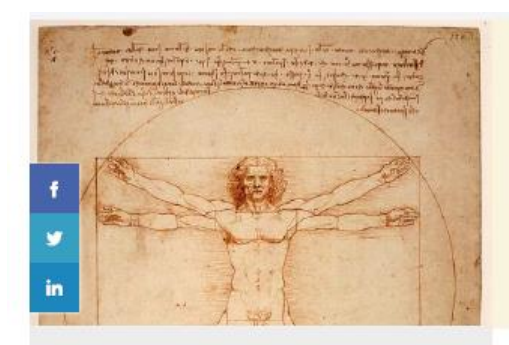

#### **OPERE ULTIMA CENA**

LNel 1494 Leonardo ricevette però una nuova commissione, legata al convento di Santa Maria delle Grazie, luogo caro al Moro, destinato alla celebrazione della famiglia Sforza, in cui aveva da poco finito di lavorare Bramante. I lavori procedettero con la decorazione del refettorio

#### **GIOCONDA**

Identificata tradizionalmente come Lisa Gherardini, nata nel 1479 e moglie di Francesco Bartolomeo del Giocondo (da cui il nome "Gioconda"), il dipinto, considerato il ritratto più famoso del mondo, va ben oltre i limiti tradizionali del genere ritrattistico

#### **LEONARDO DA VINCI**

#### $(1452 - 1519)$

Leonardo di ser Piero da Vinci è stato un inventore. artista e scienziato italiano. Uomo d'ingegno e talento universale del Rinascimento, incarnò in pieno lo spirito della sua epoca, portandolo alle maggiori forme di

#### **OPERE**

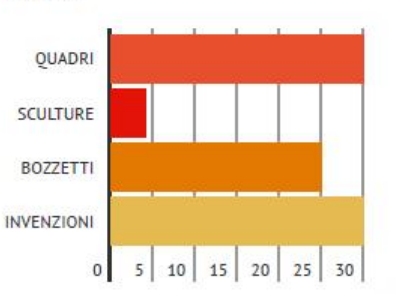

**Interests** 

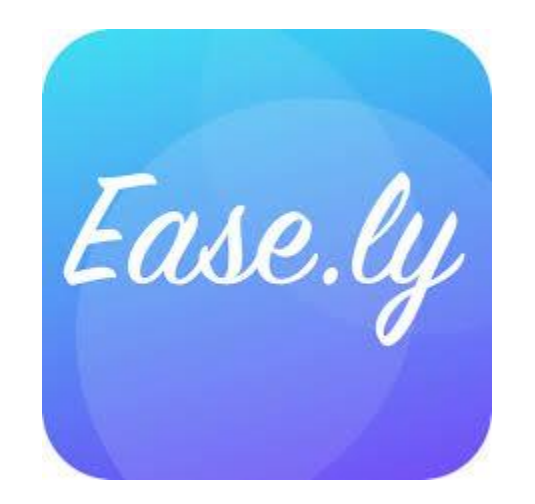

## **<https://www.easel.ly/>**

Easel.ly è un'applicazione web freemium per la rappresentazione grafica di dati, che permette di realizzare senza eccessiva difficoltà ed in modo relativamente rapido: infografiche, poster, timeline, schemi, etc. È anche possibile lavorare in modalità collaborativa anche nella versione free

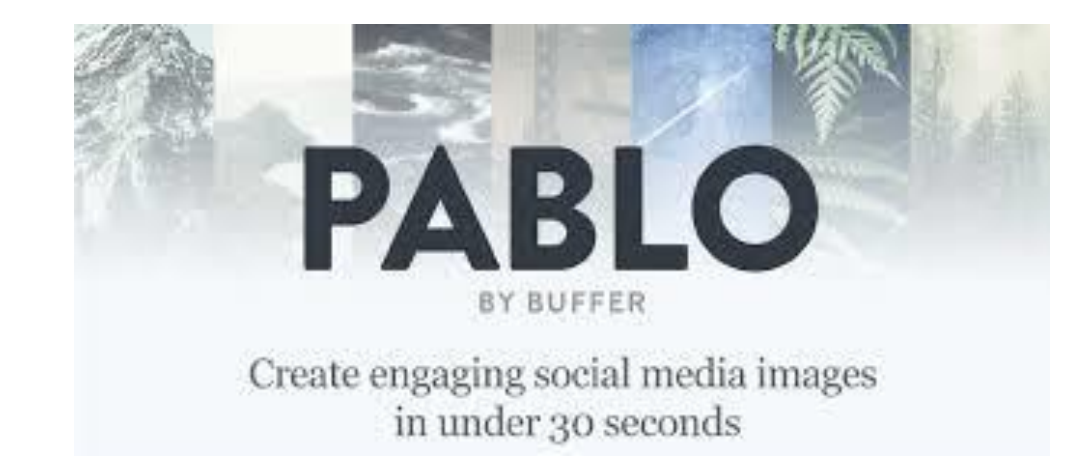

## **<https://pablo.buffer.com/>**

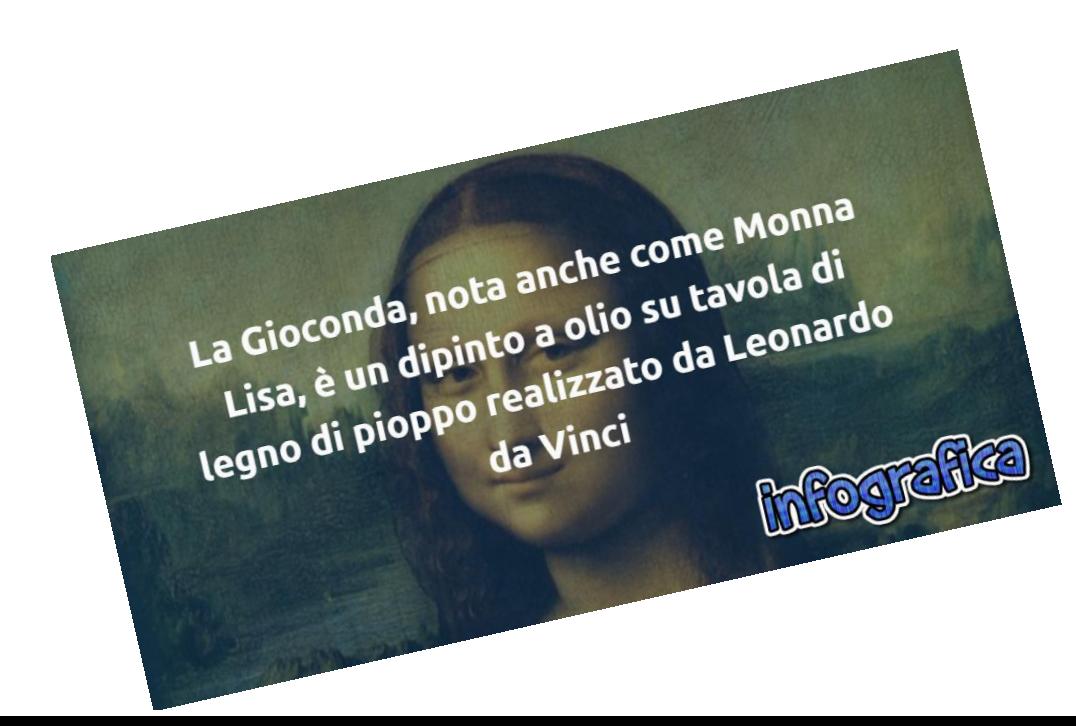

# La frase più pericolosa in assoluto è: "abbiamo sempre fatto così"

**Grace Hopper** 

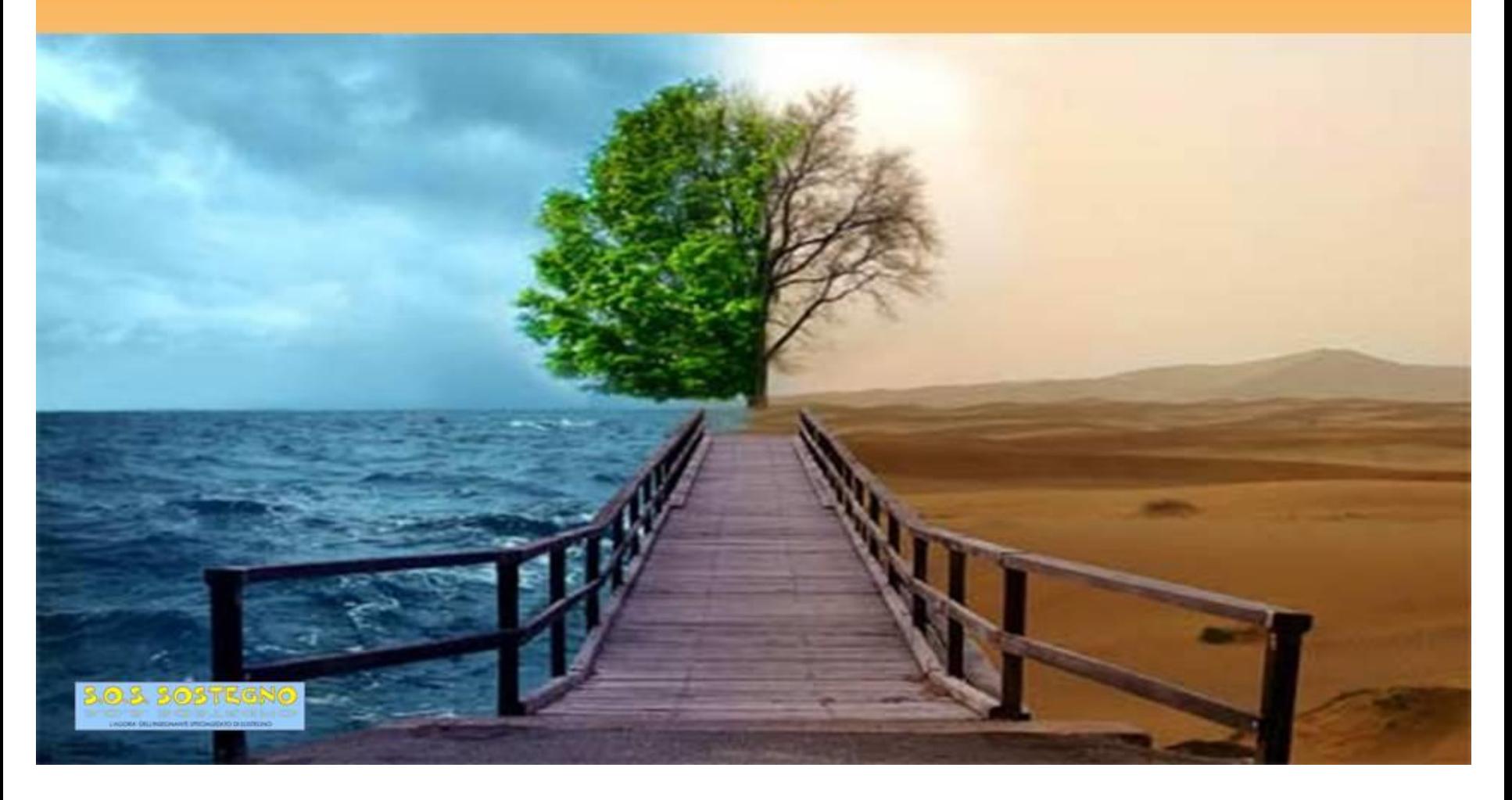

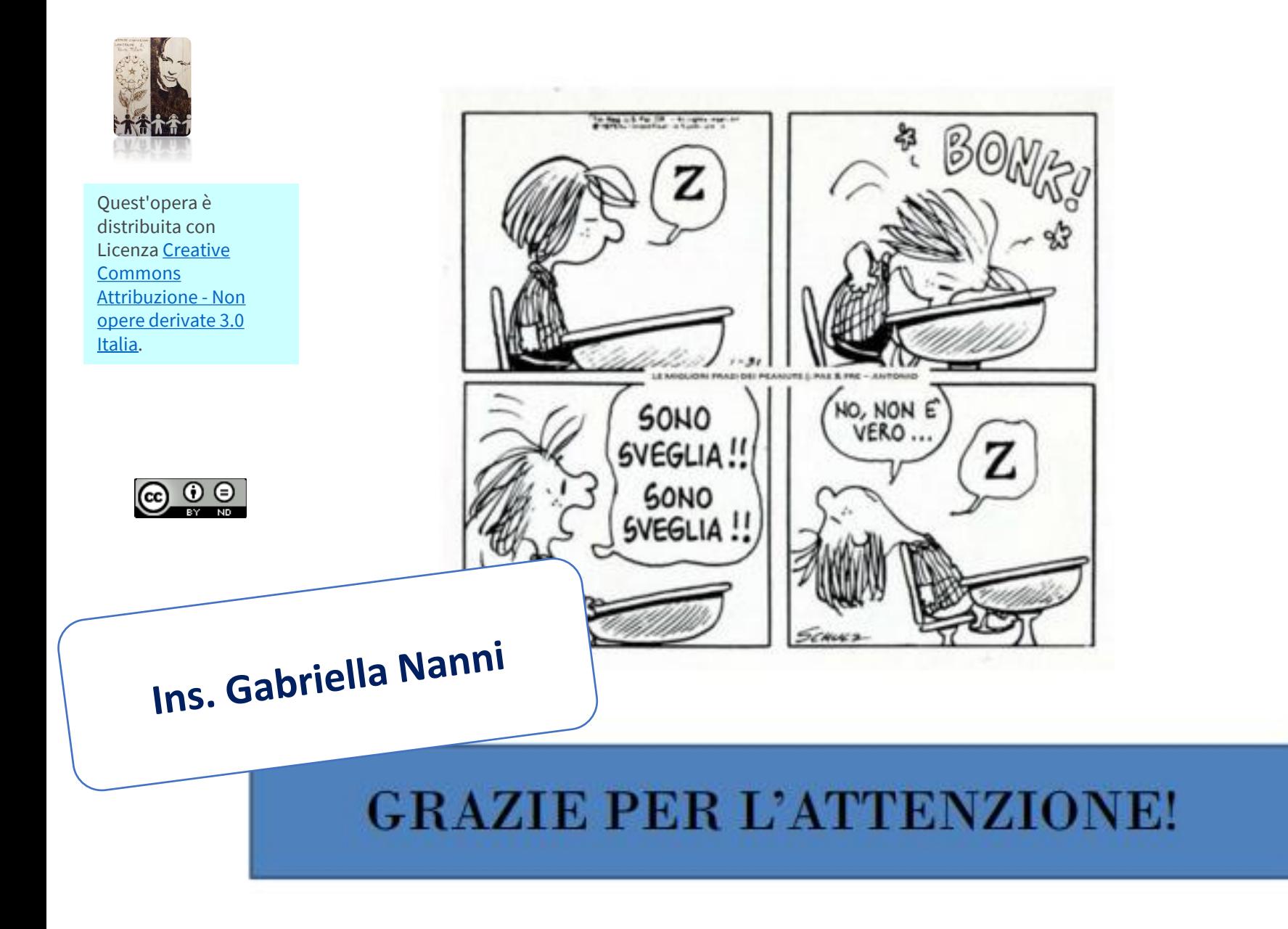